# <span id="page-0-0"></span>**คู่มือการใช้งานมอนิเตอร์จอแบน Dell™ S1709W**

řtŇůĂdřLşðĹ<sup>-</sup>lčŠĹĐŽő1/4 łĕFń¾FLŰĐďŚę¾ĐĠŎĹĐŽŐ¼: [łŀăŢýŰÐŀŞðĹ¯ŀč](file:///C:/data/Monitors/S1709W/th/ug/operate.htm) **łäŚIŰţŠĆĿ−ĚIřşŐŰĹĐFŰŞ** [¯ŀŽćŞďł](file:///C:/data/Monitors/S1709W/th/ug/appendx.htm)

### **หมายเหตุ ข้อสังเกต และข้อควรระวัง**

**(Ő หมายเหตุ**: ĚŀĂŤĔőäţőĞŤĐŠŰŔąďŴęJŽI-gŇůðĶửĂŢĬŰŽő¼ŢĶŰĐIŞŽ*Ğ*ưĦĹ<del>ž</del>ŠĹĐŽŐ¼Ŗ¼Ű¥ŇŠŤŰŞ

<mark>←</mark><br>■ ข้อสังเกต: ŠŰęŁðřFä<del>l</del>ġőĞrÓĹĿŞFäÄğŇŰłðřł¼ŠňŰŞL-ġŀǎz¼ŚďàćĔáŐĹł¥ġŔ−řęŇŠŰ.tŔąŚąlġĹŏřĐđhŇł¥ĔąŇŕąŇĤĐĆL−Ř

**ข้อควรระวัง: ข้อควรระวัง ระบุถึงโอกาสที จะเกิดความเสียหายต่อทรัพย์สิน การบาดเจ็บกับร่างกาย หรืออันตรายที อาจเกิดการเสียชีวิต**

### ข้อมูลในเอกสารฉบับนี้อาจเปลี่ยนแปลงได้โดยไม่ต้องแจ้งให้ทราบ<br>© 2008 Dell Inc. สงวนลิขสิทธิ์

ĚŰŀ·ğŻŀÞŻŰŀęůďŞĚŞňůÐęůďŞŢ¾ĚăŐĹğĿŰÐĚ·¾ŠĹÐřĹłęŀăŞŇŰś¾Ăţ·ůţ¾ŰăĿşĹŞő−ŀ₣řĆŮŞąŀĂąĿłĘ¼źĹĿłĘăðŀł Dell Inc. ś¾Ăř¾Ů¾Šŀ¾

花2016EMAZUMORUTAU BAME DELL YOSZZOUDEMAZUSD Dell Inc; *Microsoft, Windows YOSZZO*UDEMAZU BOLZZOUDEMAZUAXWSOD Microsoft Corporation TSeBLPSal/<br>花20211000000;; Adobe YÓSZZOUDEMAZUKID Adobe Systems Incorporated Philosoft San

Ĺŀð·ŇłŀăŢýŰřŽăŐůĹÐĚ·ŀĂłŀăŽŰŀ ŚąľýŐůĹğŀÐłŀăŽŰŀĹŐůŞŢŞřĹłęŀăÝşĿşŞŇŰřčŐůĹĹŰŀÐĞňÐăŀĂłŀ㌹ľćąń₣¯Ŀ¼³źğŇůřĆŮŞŠĹÐşăńĘĿğřĚąůŀŞĿŰŞ Dell Inc. ŠĹĆăľłŀĐďůŀřăŀţ·ů·ŇŽďŀ·ęŞŢðŢŞřŽăŐůĹÐĚ·ŀĂłŀăŽŰŀĚăŐĹýŐůĹğŀÐłŀăŽŰŀĹŐůŞŞĹłřĚŞŐĹðŀłŠĹÐşăńĘĿğřĹÐ

#### **รุ่น S1709Wc**

**พฤษภาคม 2008 ฉบับแก้ไข A00**

#### <span id="page-1-0"></span>łąLstĆĂLĐĚŞŰel<del>ă</del>şĿ−

#### **เกี ยวกับจอภาพของคุณ คู่มือการใช้งานมอนิเตอร์จอแบน Dell™ S1709W**

- **·**<u>ĹőĆă¼źŢŞłąůĹĐ</u>
- **<sup>3</sup>**ö¼ęşĿFŕŠĹĐćąńFTĿ¼<sup>3</sup>ź
- **●**ýńŰŞęůdŞŚąlĆőů·Žd§ŽőFůlĐÍ
- $\bullet$  ŠŰĹ·ŔąðŻŀřďŀŠĹĐðĹ¯ŀč
- <u>→ Žďŀ·ęŀ·ŀăоŰŀŞčąĿŚĹ޾źřčąĂź</u>
- · ŽŔŮŐĹłĕ¥ŔŚąăLĘ

# <span id="page-1-1"></span>**อุปกรณ์ในกล่อง**

ðŬKŠĹĐŽő¼ŢĚŰŀčŎĹĹŐĆã¼źFŀäĂłĕ¥űŰŞąůĐŞŇŰFǎďðęĹşďůţ₹űŐŧä¼ŰäŁŐĔ¥ÆÿŰďŚª¥ĂŚĿŎĿĨĿŎŰŀŇĹőĆã¼źŢ¾Šŀ¥ĔŀĂţĆ

**หมายเหตุ: อุปกรณ์บางอย่างอาจเป็นอุปกรณ์เสริม และอาจไม่ได้ให้มาพร้อมจอภาพ คุณสมบัติหรือสื อข้อมูลบางอย่างอาจไม่มีมาให้ในบางประเทศ**

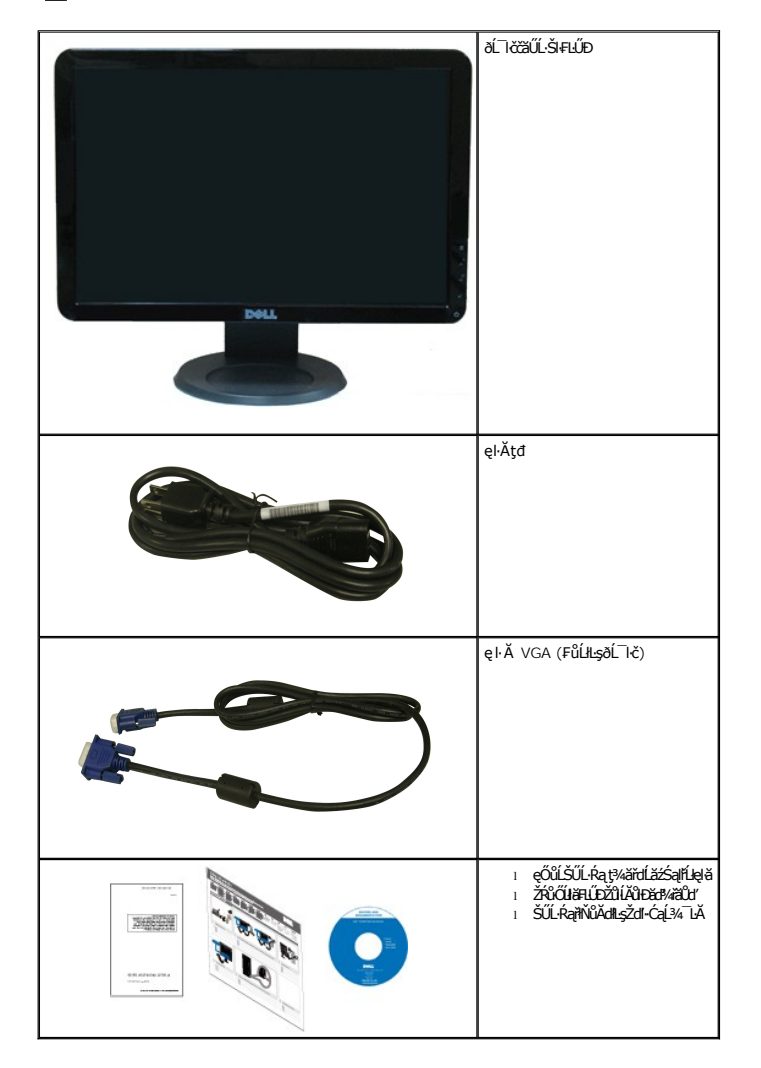

<span id="page-1-2"></span>**คุณสมบัติของผลิตภัณฑ์**

ðĹŚę¾ĐćąýSń¾ðĹŚşS Dell™ S1709W ·ŇðĹŚę¾Đ湌şşŽăńęFLąřĚąď (LCD) ýŞń¾ğălŞÞńęřŦĹăźdńąźgĐ (TFT) ŚşşŚĹŮŽğŇďŚğăhívé Žő¼ęsLFńŠĹĐðĹ¯łČälilĹş¼ŰdĂ:

- Dell S1709W · ŇčŐŰŞğŇůdÉş¼Dáğŏvůel+išĞ¼ÁTdg¼ŰdÜb 17 ŞtŰd' (431.8 · ·.)
- Žďŀ·ąľřĹŇĂ¾ 1440x900 ăĹÐăĿşłŀăŚę¾Ðćąř₣Ů·ðĹ¯ŀčś¾ĂŢýŰŽďŀ·ąľřĹŇĂ¾ą¾ąÐ
- őĹĒŚġŧŰŀĐýůĂŢĬŰŀAŔŢĬĞŀĄŰĦĿŰĔŚŦŶŦŚĔŶĔŖŎĿĔĔŐĹĂŐŞĔŔŐŠ¼ÆŽŐĹŞĎŇŀŀĄŰŞĔŶĨĿŖ₩Ű
- Žő¼ę·şĿFłŀăřĹŇĂĐðĹ¯Ič
- ŠłłŰĎŚġŚĹ¾ţ¼ŰŚġłŔġŎŀĔdġĕFi¼łŰĎŠŖ¼ 100 · ·. Fŀ··ŀŀŦăºŀŞŠĹĐ Video Electronics Standards Association (VESA) řčŐێ̃ŮDRdŢŞłĕrí¾FLŰĐ
- Žďŀ·ęŀ·ŀăоŰŀŞčąĿłŚąľřčąĂźĞŰŀăľşşŠĹÐğůŀŞăĹÐăĿş
- łŀăĆăĿşŚ₣ůÐŚşşŚę¾ÐćąşŞĚŞŰŀðĹ (OSD) řčŐůĹŽďŀ·ęľ¾ďłŢŞłŀă₣ĿŰÐŽůŀŚąľĆăĿşŚ₣ůÐðĹ¯ŀčŢĚŰřĚ·ŀľę·
- ÞĹđFźŚďăźąl作ĹłęŀăŠŰĹ·ŔąĆăllĹş¾ŰďĂŚđŰ·ŠŰĹ·Ŕą (INF), ŚđŰðLşŽŔŮqŇĚŤĨč (ICM), ŚąlFĹĿąlǎjĹŀŔąćąńF¯Ŀ¼ªź
- Žő¼ę·şĿFń¾ŰŀŞłŀăĆălĚĂĿ¾čąĿĐĐŀŞřĆŮŞţĆFŀ·ŠŰĹłŻI<del>ĚŞ</del>¾ŠĹĐ ENERGY STAR®
- ýũĹĐąŨĹřŽăŐŨĹĐlŞĚąůŞ

# <span id="page-2-0"></span>**ชิ นส่วนและปุ่มควบคุมต่างๆ**

#### **มุมมองด้านหน้า**

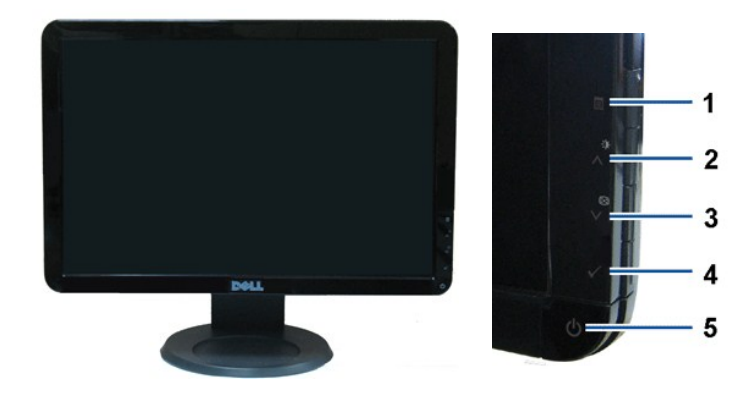

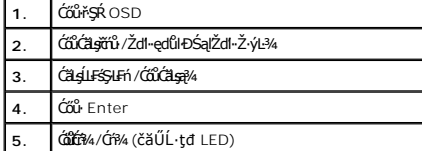

#### **มุมมองด้านหลัง**

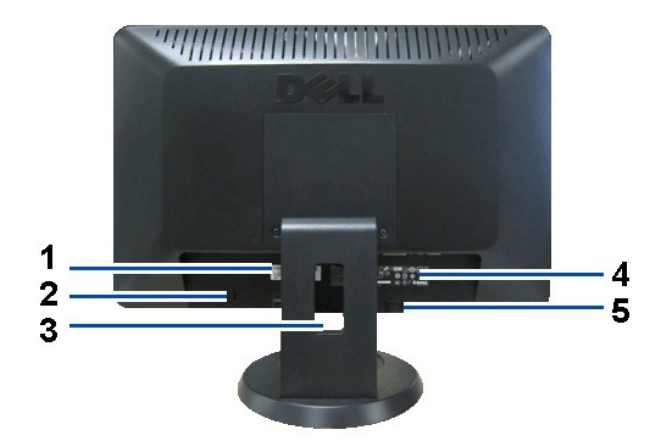

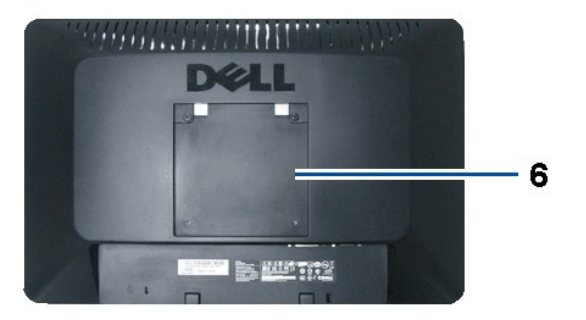

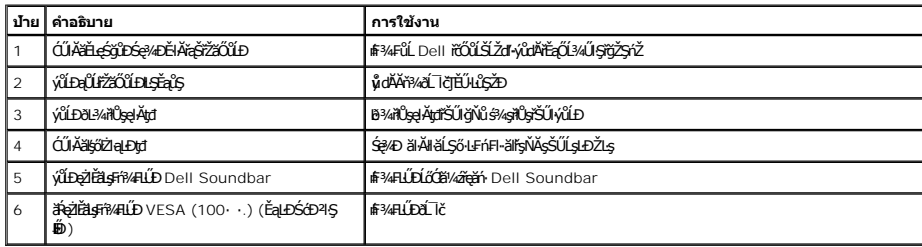

# **มุมมองด้านข้าง**

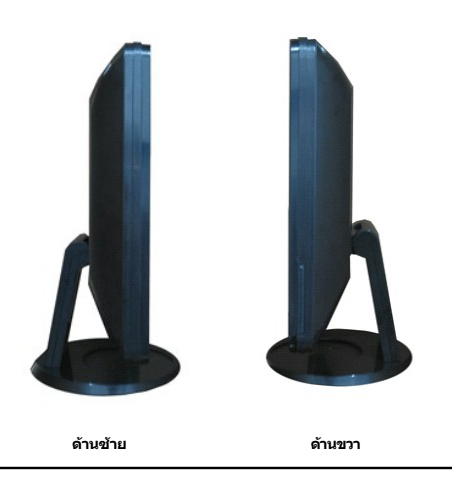

**มุมมองด้านล่าง**

<span id="page-4-1"></span>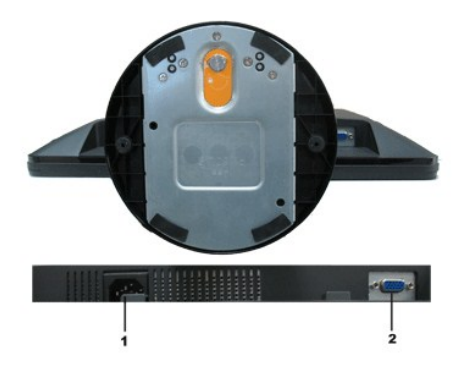

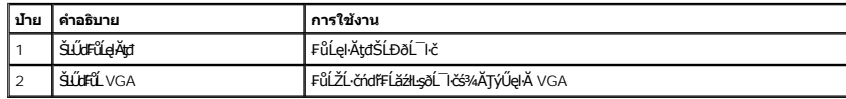

#### <span id="page-4-0"></span>**ข้อมูลจําเพาะของจอภาพ**

₣ůĹţĆŕĆŮŞŠŰĹ·ŔąřĬŇůĂďłĿşśĚ·¾łłăðĿ¾łłăčąLĐĐŀŞŚşşFŮŀĐť ŚąłłłäŻŀĚŞ¾čńŞęŻŀĔăLşŠĿŰdFůĹFůŀĐť ŠĹĐðĹ¯ŀč

#### **โหมดการจัดการพลังงาน**

ĞŰŀŽő¼·Ňłŀăź¾Śę¾Ðćą ĚăŐĹÞĹđ₣źŚďăźğŇů₣ăÐ₣ŀ·ŠŰĹłŻŀĚŞ¾ DPM ŠĹÐ VESA ₣ń¾₣ĿŰÐŢŞčŇÞŇ ðĹ¯ŀčęŀ·ŀăĞą¾łŀăŢýŰčąĿÐÐŀŞąÐś¾ĂĹĿ₣śŞ·Ŀ₣ń ř·ŐůĹţ·ůŢýŰÐŀŞ ęĞŀŞľŞŇŰřăŇĂłďůŀ โหมดประหยัดพลังงาน ĞŰŀŽĹ·čńďř₣Ĺăź ₣ăďðčşęĿ−−ŀ¼ðŀłŚĆŰŞčń·čź ř·Űŀęź ĚăŐĹĹőĆłă¼źŞŻŀřŠŰŀŠŰĹ·ŔąĹŐůŞť ðĹ¯ŀčðľłąĿş·ŀğŻŀÐŀŞŢĚ·ůś¾ĂĹĿ₣śŞ·Ŀ₣ń ₣ŀăŀÐ₣ůĹţĆŞŇŰŚę¾ÐłŀăŢýŰčąĿÐÐŀŞ ŚąľęĿ−−ŀ¼ŠĹÐŽő¼ę·şĿ₣ńłŀăĆăľĚĂĿ¾čąĿÐÐŀŞĹĿ₣śŞ·Ŀ₣ńŞŇŰ:

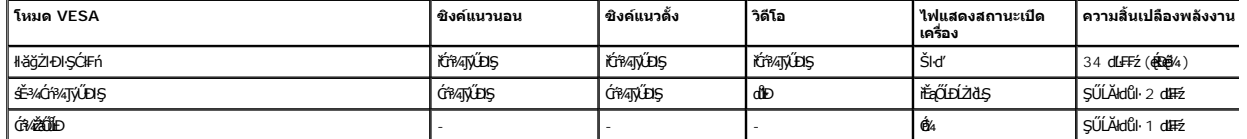

OSD ðľğŻŀĐŀŞřÝčŀľŢŞśĚ·¾ การทำงานปกติ őŨ.Ň łłäł¼Ćőů·Ţ¾ť ĂřdŰŞĆőů·řĆŕ?¼/Ćr?4ŽãŐĹĐŢŞĚ?¼Óf?4ŢýŰĐŞĚŞŰ aláŠę?4DČŰ:

WARNING MESSAGE

#### **DELL S1709W**

There is no signal coming from your computer.

Press any key on the keyboard or mouse to wake it or press the input button

on your display to switch to another input source.

řĆŕ¥JýŰĐIŞŽĹ·čńdřFĹ㟌ąlőĹ lčřčŐůĹřŠŰIęŔů [OS](file:///C:/data/Monitors/S1709W/th/ug/operate.htm#Using_the_OSD)D

**หมายเหตุ:** ·ĹŞńř₣ĹăźðĹŚşŞ Dell S1709W ·ŇŽő¼ę·şĿ₣ń₣ăÐ₣ŀ·ŠŰĹłŻŀĚŞ¾ŠĹÐ **ENERGY STAR**®

\* łŀăţ·ůŢĚŰ·ŇłŀăęńŰŞřĆąŐĹÐčąĿÐÐŀŞřąĂŢŞśĚ·¾ Ćń¾ ęŀ·ŀăĞğŻŀţ¾Űś¾ĂłŀăĞĹ¾ęŀĂţđĚąĿłĹĹłðŀłðĹŚę¾ÐćąřğůŀŞĿŰŞ

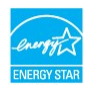

#### **การกําหนดพิน**

**ขั วต่อ D-Sub 15 พิน:**

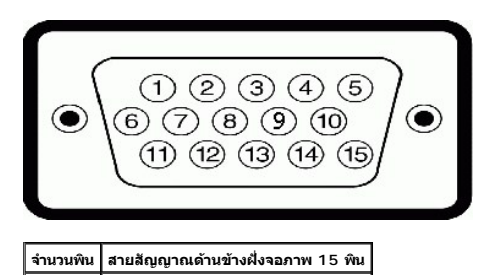

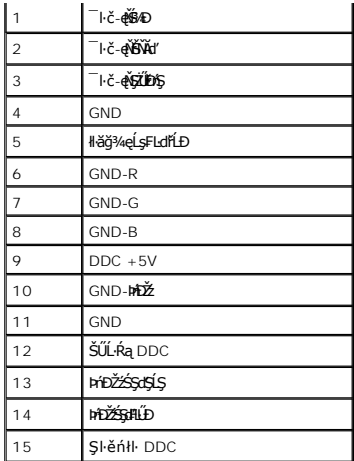

### <span id="page-5-0"></span>**ความสามารถด้านพลักแอนด์เพลย์**

Ző¼eHěGFń¼FWD8L IðTSálgáNűfOGSgsádSLS4ářádá34U8L Ið8JEUSU.ReCál8ZI7ZáOUDSE4/ADa (EDID) ILsálgsZL-čndfFLázs4ALFsS-LFn s4ATýUsCásFZLaSýSfSqSULRaIIðSe34Dca (DDC)<br>álgeHöGZÍES4ZŐHEdHDG4ŰSa(CáLgHäFLŰDÚPEHECHENT) TÖRT ARTÁREUD8L

## **ข้อมูลจําเพาะของจอแบน**

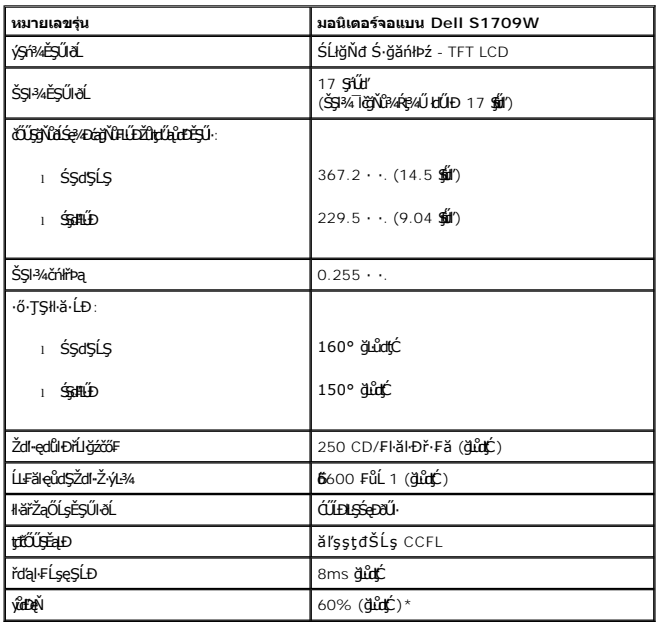

\*ýůďÐęŇŠĹÐ·ĹŞńř₣ĹăźðĹŚşŞ Dell S1709W (ś¾ĂğĿůďţĆ) řĆŮŞţĆ₣ŀ··ŀ₣ă²ŀŞłŀăğ¾ęĹş CIE 1976 (65%) Śąľ CIE1931 (60%)

### **ข้อมูลจําเพาะความละเอียด**

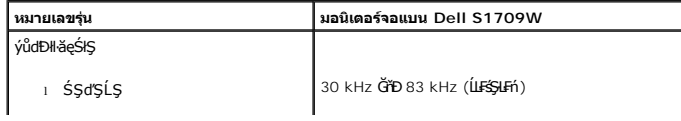

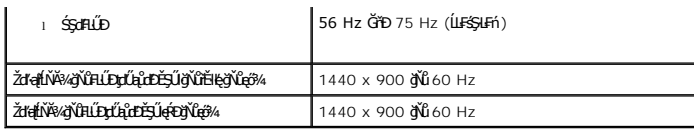

# **ข้อมูลจําเพาะระบบไฟฟ้า**

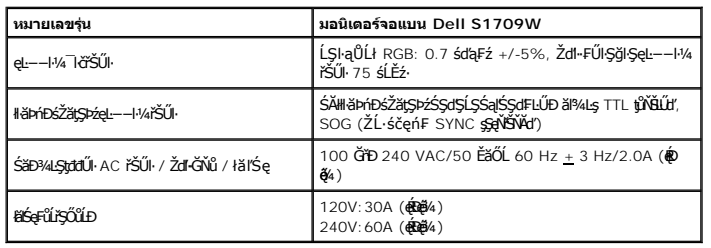

# **โหมดการแสดงผลที ตั งไว้ล่วงหน้า**

Ħ**äÐFŰţĆŞŇŰĠę%ĐĚ=ŸĞŇŮFLŰÐţŰĄŮŁĎĔŞŰŀŦŸĎ** Dell ăLşĆăllĿŞŠŞŀ¥Ā¯ŀČĞąllHĚFLŰĐĐŔŞĂŹłąŀĐ:

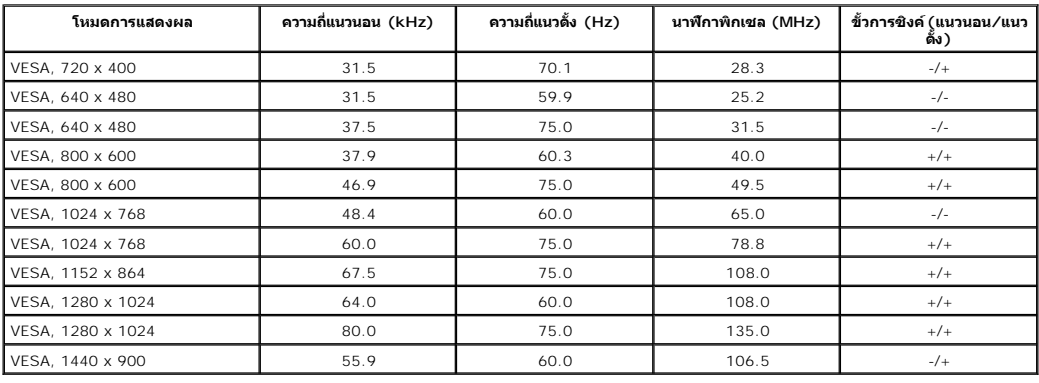

### **คุณลักษณะทางกายภาพ**

₣ŀăŀÐ₣ůĹţĆŞŇŰŚę¾ÐŽő¼ąĿŀƼľğŀĐłŀ· lčŠĹĐðĹ<sup>−</sup>lč:

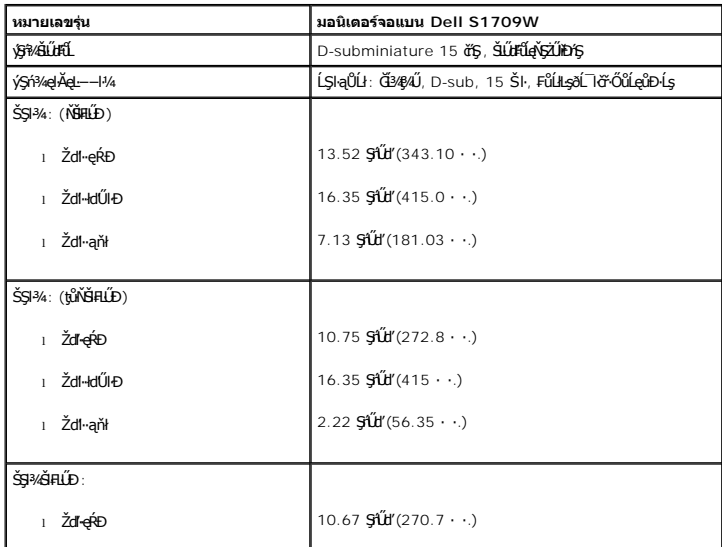

<span id="page-7-2"></span>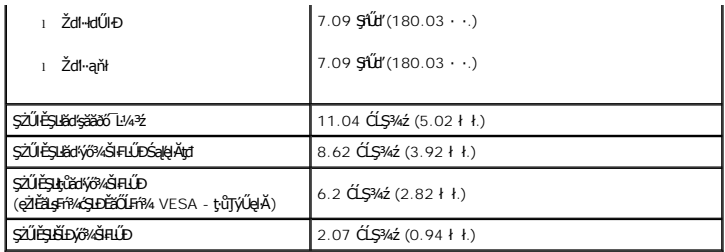

### **คุณลักษณะด้านสิ งแวดล้อม**

₣ŀăŀÐ₣ůĹţĆŞŇŰŚę¾Ðę¯ŀčŚď¾ąŰĹ·ŠĹÐðĹ¯ŀč:

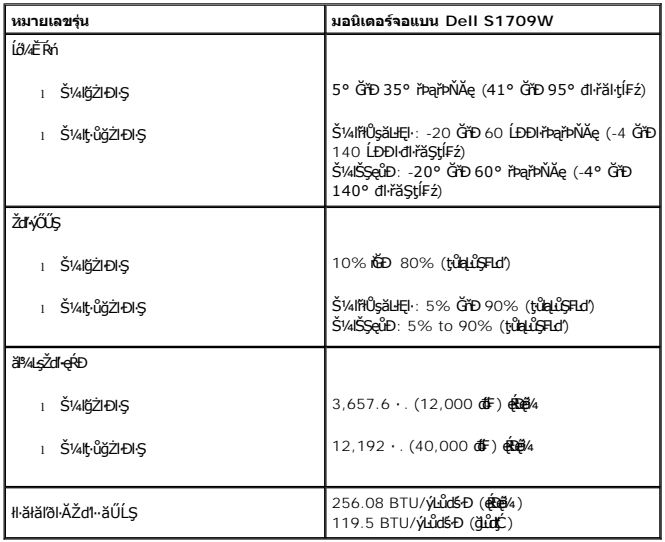

### <span id="page-7-0"></span>**คู่มือการดูแลรักษา**

#### <span id="page-7-1"></span>**การดูแลจอภาพของคุณ**

<u>∕∱∖</u> ข้อควรระวัง : อ่านและปฏิบัติตาม <u>ขั้นตอนเพื่อความปลอดภัย</u> ก่อนที่จะทำความสะอาดจอภาพ

 $\bigwedge$ ุ ข้อควรระวัง : ก่อนที่จะทำความสะอาดจอภาพ ให้ถอดปลั๊กสายไฟจอภาพออกจากเต้าเสียบไฟฟ้า

ęŻŀĚăĿşďħĬŇğŇŮąőXĂĹŢĚŰĊŀfşĿFńFŀ-ŽŻŀŚŞſŞŻŀŢŞäŀĂŀĕ¥AŰŀŞąĴŀÐ Š¼ŀŞZŀŽĞŐĹĹĎĹĿŏŀĶĕĞŏŎĨĿ¼4ŹġŎĹŦĸĊŚąĎĹŦĊ:

- l řýŮ¾ğŻŀŽďŀ·ęľĹŀ¾ĚŞŰŀðĹýŞń¾ĆŰĹÐłĿŞţđđŰŀęĞń₣ ¾ŰďĂćŰŀŞőů·ğŇůęľĹŀ¾ýőşŞŻŰŀĚ·ŀ¾ ĞŰŀřĆŮŞţĆţ¾Ű ŢýŰłăľ¾ŀĘğŻŀŽďŀ·ęľĹŀ¾ĚŞŰŀðĹŚşşčńřĐĘ ĚăŐĹŞŻŰŀĂŀğŻŀŽďŀ·ęľĹŀ¾ğŇůřĚ·ŀľłĿşęŀăřŽąŐź̪ŰŀðĹĆŰĹÐłĿŞţđđŰŀ ęĞń₣ ĹĂůŀŢýŰřşŞÞńŞ ğńŞřŞĹăź ŚĹ·ś·řŞŇĂ ŞŻŰŀĂŀğŻŀŽďŀ·ęľĹŀ¾ğŇů·ŇĄğİńźăőŞŚăÐ ĚăŐĹřŽăŐůĹÐřĆůŀĹŀłŀĐ l ŢýŰćŰŀýőşŞŻŰŀĹőůŞĚ·ŀ¾ť řýŮ¾ğŻŀŽďŀ·ęľĹŀ¾ęůďŞğŇůřĆŮŞčąŀę₣ńł ̹ҳřąŇůĂÐłŀăŢýŰćÐÞĿłđĹł ĚăŐĹęŀăğŇů·ŇąĿłĘ¼ľř¾ŇĂďłĿŞ ğŇůğńŰÐŽăŀşđńąź·şŀÐť ţďŰşŞčąŀę₣ńł l ĞŰŀŽő¼ęĿÐřł₣řĚŮŞćÐęŇŠŀď Š¼ľŞŻŀðĹ¯ŀčĹĹłðŀłşăăðő¯Ŀ¼³ź ŢĚŰŢýŰćŰŀřýŮ¾ĹĹł ćÐęŇŠŀďŞŇŰřłń¾ŠňŰŞăľĚďůŀÐłŀ㊪ęůÐðĹ¯ŀč
- 
- 

#### <span id="page-8-0"></span>łąŁątĆĂĿĐĚŞŰŀęŀăşĿ−

#### **ภาคผนวก**

**คู่มือการใช้งานมอนิเตอร์จอแบน Dell™ S1709W**

- · ŠŰŽď<del>ãď</del>D: ŠÚŞFĹŞřŐŰŽď·ĆąĹ¾¯LĂ
- ĆăľłŀĐŠĹĐ FCC (řÝčŀľęĚăĿ?) ŚąBŰL·ŔąăľsŇĂşŠŰĻsDŽAśŐůSť
- Fñ¼FũL Dell

# <span id="page-8-1"></span>**ข้อควรระวัง: ขั นตอนเพื อความปลอดภัย**

ęŻŀĔăṣŠŰĿŔąřŇŇďĿĸŠĿŰŞFĹŞřčŐŰŽďŀĆąĺ¾¯LĂŠĹŢĚŰ¼Ŕ*Ťaŋaเกี่ยวกับความปลอดภัย* ğŇůŢĚŰŀčăŰĹ·ðĹ¯ŀčŠĹĐŽő¼

# **ประกาศของ FCC (เฉพาะสหรัฐ) และข้อมูลเกี ยวกับระเบียบข้อบังคับอื นๆ**

ęŻŀĚăĿşĆăŀłŀĐŠĹĐ FCC Śą**ŠŰ.ŔąřŴĂdĘäſşŇşŠŰġŁĎŹśŐĞSŤJĔŰ***ŀÁ*řď**ĊŀġĿŦáŀĕĆŀŕġĿŕŀFŀäſşŇĂşŐŰġŁĎŹŷŇů** [www.dell.com/regulatory\\_complianc](http://www.dell.com/regulatory_compliance)e

## <span id="page-8-2"></span>**ติดต่อ Dell**

ęŻŀĚăĿşąŔłŽŰŀŢŞęĚăĿ² śğă₣ń¾₣ůĹğŇů 800-WWW-DELL (800-999-3355)

**« หมายเหตุ**: ĞŰłţůţ¾ŰFûĹĹńŞřŧĹ㞪ŮFŽő¼ęłłăĞŤĹĿŔąłł¥rŕ¥ÆûL**řŇ**ŮĂdlşŢşŚðŰĐĚŞŇŰŢşŞŻIҿŮĐĚãŐĹŚŽFŀąÛĹĠąŕE¯Ŀ¼ªźŠĹĐ Dell ŧýŰ

Dell NsánHáLLStaSzalsánHágHBsgáÐLögzTEUraOLHHA sánHágNú-NTEUðISFFüHDLSTSSFüalCálfiB SalSFüalfafF L:¼½ SalTSgULDgNúSLDZó¼LIðt ú NsánHáTEUHSLF Fri4FüL Dell rhvúAdtLsHáSHA<br>ŽdfýudNEaOL34ÚSröZSrá EaOLSánHáapbZÚt34Ú:

- 1. řĂŇůĂ·ý·ğŇů **support.dell.com**
- 2. ₣ăďðęĹşĆăľřğĐĚăŐĹ¯Ŕ·ń¯ŀŽŢŞř·ŞŔ¾ăŮĹþŀ犯 **เลือกประเทศ/ภูมิภาค** ğŇů¾ŰŀŞąůŀЊĹÐĚŞŰŀŞŇŰ
- 3. Žąńł **ติดต่อเรา** ğŀоŰŀŞÞŰŀĂŠĹÐĚŞŰŀ
- 4. řąŐĹłąńÐŽźşăńłŀăĚăŐĹŽďŀ·ýůďĂřĚąŐĹğŇůřĚ·ŀľę·₣ŀ·Žďŀ·₣ŰĹÐłŀăŠĹÐŽő¼
- 5. řeŐŁ**HŇF**ŕ¥ÆŰ Dell ğŇůęl¾dkęŹlĚăLsz<sup>3</sup>Ő¼

łąĿstĆĂĿĐĚŞŰŀęŀăşĿ−

# <span id="page-9-0"></span>**การติดตั งจอแสดงผลของคุณ:**

**คู่มือการใช้งานมอนิเตอร์จอแบน Dell™ S1709W**

# **ถ้าคุณมีเดสก์ท็อปของ Dell™ หรือคอมพิวเตอร์พกพาของ Dell™ ที สามารถเชื อมต่ออินเตอร์เน็ตได้**

1. ţĆĂĿĐ http://support.dell.com ŢęůŚĞşĆŰ*Ă*şăńlišŠĹĐŽő¼ŚąŬ¼ŀďdŠźĚą?4ÿ¼äřďĹžąûlęő¼ęŻI<del>Ĕ</del>ăLękädhŽő¼

2. ĚąĿÐðŀł₣ń¾₣ĿŰÐţ¾ăřďĹăźęŻŀĚăĿş Graphics Adapter ŠĹÐŽő¼ŚąŰď čĂŀĂŀ·₣ĿŰÐŽůŀŽďŀ·ąľřĹŇĂ¾řĆŮŞ **1440x900** ŢĚ·ůĹŇłŽăĿŰÐ

**B** หมายเหตุ: ĞŰŀţůd+lǎĞFLŰĐŽůŽď-ąlfLŇĂ¾řĆŮŞ 1440x900 ţ¾ŰśĆã¼Æŕ¥ÆÚL Dell™ řčŐÚdeĹşĞŀ-řiŇůÁdlLış Graphics Adapter ğŇû<del>z</del>ĹĐăqeflŇŘ¾4LDaûd'

łąLstĆĂLĐĚŞŰŀęŀăşĿ−

## <span id="page-10-0"></span>**การติดตั งจอแสดงผลของคุณ:**

**คู่มือการใช้งานมอนิเตอร์จอแบน Dell™ S1709W**

## **ถ้าคุณไม่มีเดสก์ท็อป คอมพิวเตอร์พกพา หรือกราฟฟิกการ์ดของ Dell™**

- 1. ŽąńłŠďŀğŇůř¾ęłźğĹĆ ŚąľŽąńł **คุณสมบัติ**
- 2. řąŐĹłŚğŮş **การตั งค่า**
- 3. řąŐĹł **ขั นสูง**
- 4. ăľşőćŔŰŠŀĂŀäŀđńłŽĹŞéğăąřąĹăź ðŀŀǎĬŀĂąĬŕĹŇĂ¾ğŇů¥4ŰŀŞşŞŠĹĐĚŞŰŀFůŀĐ (řýůŞ NVIDIA, ATI, Intel ĽąĽ)
- 5. ¾Ŕţ¾ǎřďĹǎźąůlęő¾ðłkŔŰćąŕFłädŕMěž¼ (FLdĹĂůlĐǐýůŞ [http://www.ATI.co](http://www.ati.com/)m ĚǎŐĹ [http://www.NVIDIA.c](http://www.nvidia.com/)om )
- 6. **ĚąĿծŀŀ**ŦŶ**4LŰĐţ¼ăďŽážąŻĚäs** Graphics Adapter ŠĹĐŽŐ¼ŚąŰďŎĂŀFLŰĐŽůlŽďŀąlŤŮŇ¥ứĆŮŞ 1440x900 ŢĚŨĹŇŽáLŰÐ

**b** หมายเหตุ: ĞŰłţůęł+ăĞFLŰĐŽůŽď-ąlĹŇĂ¾řĆŮŞ 1440x900 ţ¾Ű*ŚĆă¾*Fń¼FŰĹŔŰćąŕFŽL·ŏ'nďFÉŽĔŹŐĹŎŵĂŸŀĎĹŐŔŕĎĹŹŔŰŕĎŔŎŔĿŎŔĎĿŎŔĂŸĤŎŽĄŐĹĹŞĚďğŇů 1440x900

**łaktické přediktek**<br>Heliotek

## <span id="page-11-0"></span>**การใช้งานจอภาพ**

#### **คู่มือการใช้งานมอนิเตอร์จอแบน Dell™ S1709W**

- **·** łä∏ýŰŚćD¾ŰSĚŞŰ·
- <sup>e</sup> łłăŢýŰř·ŞŔ OSD
- · łäFLŰĐŽů Žď·ąlĹŇĂ¾ğŇůřĚilę·ğŇůęő¼
- **·** *ł*ŀăŢýŰ [Dell Soundbar \(](#page-17-1)ĹőČă¼źřeǎń)
- **·** *HäłŰ·řĐĂĚŞŰI ðĹ*

### <span id="page-11-1"></span>**การใช้แผงด้านหน้า**

ŢýŰĆőĿğŇŮŀ¼ŰŖĚŞŰŔĹĐŎĹŚę¼ĐĆġŸŐŰĹĆäŖĠĦŰĎŽŮŀŨĐĹĞ

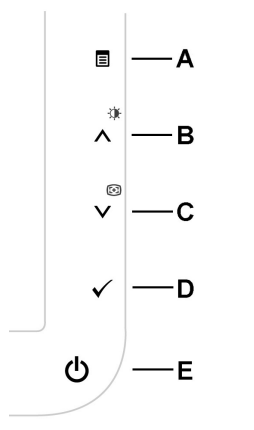

ĦăŀĐFŨţĆŞŇŰŚę¾ĐăĂąłĹŇĂ¾ŠĹĐĆŐŮşŞŚÓĐ¼ŰŞĚŞŰŀ:

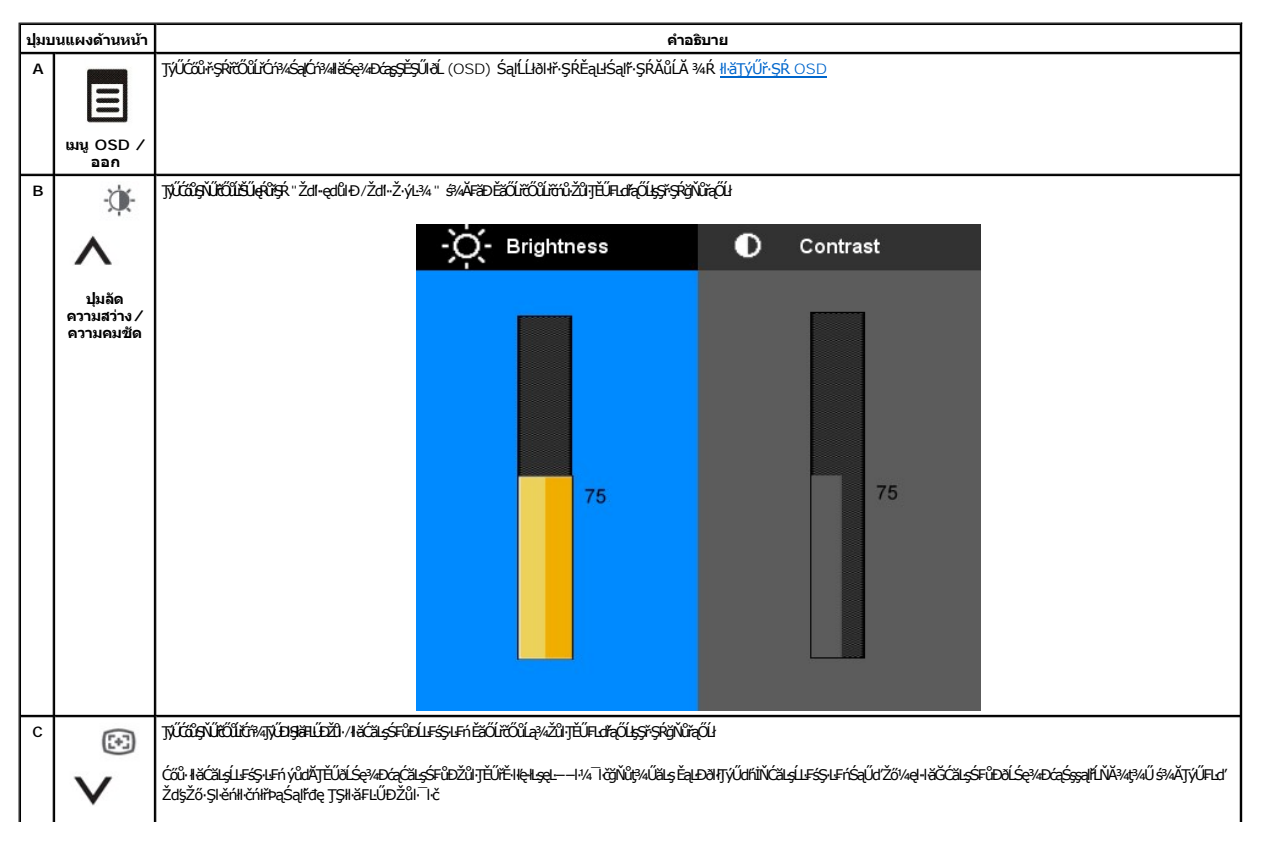

<span id="page-12-0"></span>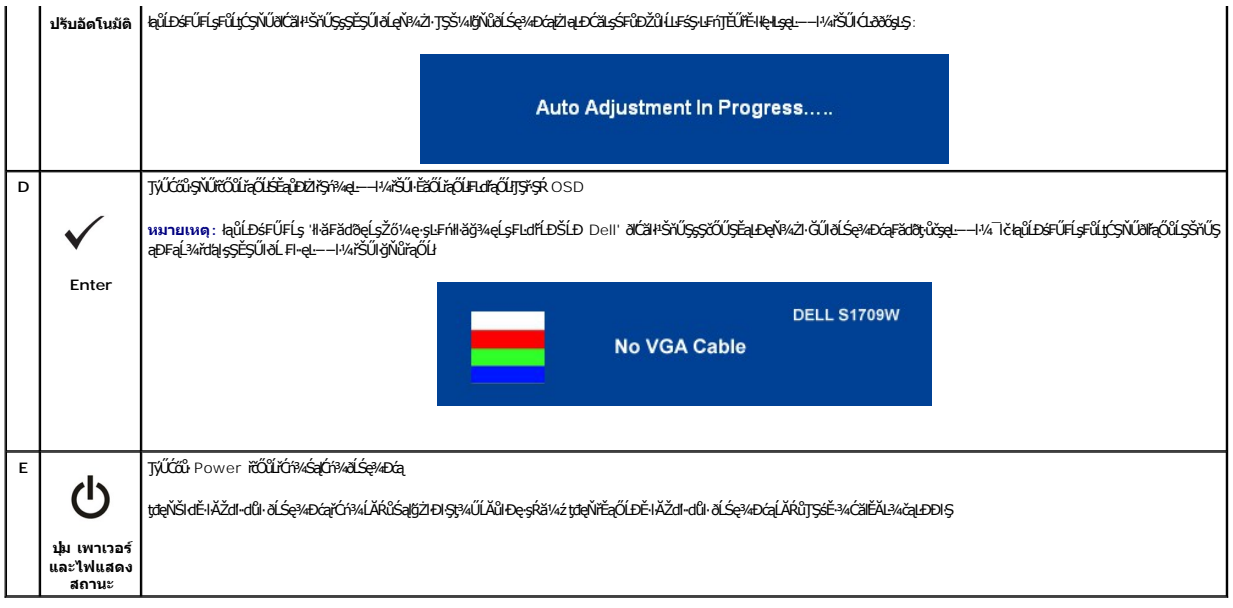

### <span id="page-12-1"></span>**การใช้เมนูOSD**

инлима: GUZŐ/dCaN091&FLDZÜ8LS@ABaUSXZIFSfSH&FÜJSFSRLOGSEZOLLEHFSR OSD 8LS@D&BYLSGM&GSCADYNZŐ/dZG@ALFSSJEhSLBH&QQNASSCaDE&USNU<br>8KFALSGMOJŽŐ/dCaN0ASHELLDŽŰ-SaELTEÜFSR OSD BAKC%ÜDA

1. PAĆőů· <sup>E</sup> řő<u>űl</u>tířNěgk OSD ŚąlŚę34Đř·ŞŔĚąLł

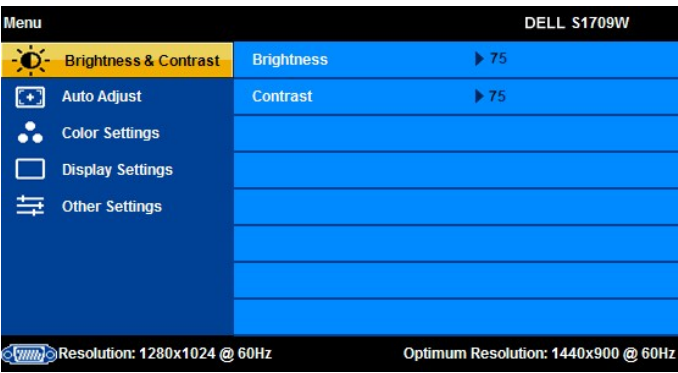

**หมายเหตุ:** ·ĹŞńř₣ĹăźðĹŚşŞ Dell S1709W ăĹÐăĿşęĿ−−ŀ¼řŠŰŀŚşşĹŞŀąŮĹł (VGA) řğůŀŞĿŰŞ **K**HNININI : łădł4FŻIŚĖŞÎĐŚąllăFLŰĐŽŮ·ĪčŢýŰţ¼ŰŤŐĬŽŐ¼ŻŐ¼ŻIČHŢýŰŠLŰdFŰĹŞIQŰł (VGA) řĴ¤JŰŞ

- 2. ŀ¼Ćőů·∧ Śąľ V řťŐŰŕąŐĹŖĆŀāľĠŀĴĐĦďřąŐĹŊŖĞŀĿŎŽŰŀŎĿŎŸĿŎĿŎĹŸŎŔĹŎŔŎĿŎŔĿŎĹŎŔĹŎŔĎŎŔŎŔŎŔŎŔŎŔŎŔŎŔŎŔŎŔŎŔĠŔĠŔĠŔŎŔŎŔŎŔ<br>ğĽDĚ¥ĄŇŨŊŰţAĹġŹĔŧĿŔĠŖĿŔ
- 3. PAĆőů· <sup>E</sup> ĚŞŤĚŽËLŐŘŐŐLŐřAJŰBŞLÆÇŰÖNĞÜŞLÄŘŮ
- 4. k¼ Čőů· ∧ Śąľ V řčŐůLřąŐLbia-mi∓ĹăžğŇůFŰLĐIlă
- 5. ł¾ <sup>@</sup>řőŰŘŰŧŔĆĠĞŕąŐĹŞďŖŰŞĨŊŰĆŐŀ∧Śąľ∨ FŀġŇŮŇ**ŀ**ĭắĢªÆ¢ŰĠŞŤŧŔŔŎŰġŹŪŀĂĠŢŐŔĹġŎŔ
- 6. P4Ćőů· <sup>E</sup> ĚŞňĎŽäLŰÐ řőŐĹ**łłąsŔů"SŔĚąJřŐŐĹřďÁrďŕąŐĹĹŐ**ČŠĔŐĹŔŀŒŐŐĹĿĿŤĂĿŰĎŘŐŐĹĹĹĹŀðŀŀŘ·ŠŔ OSD

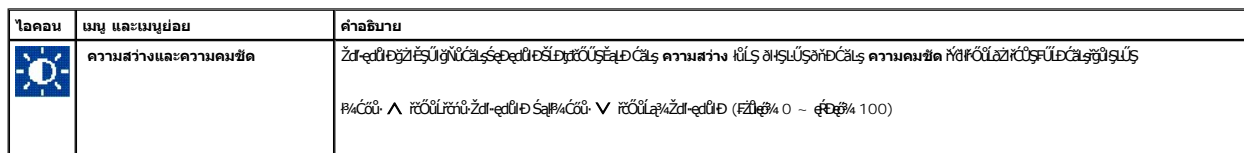

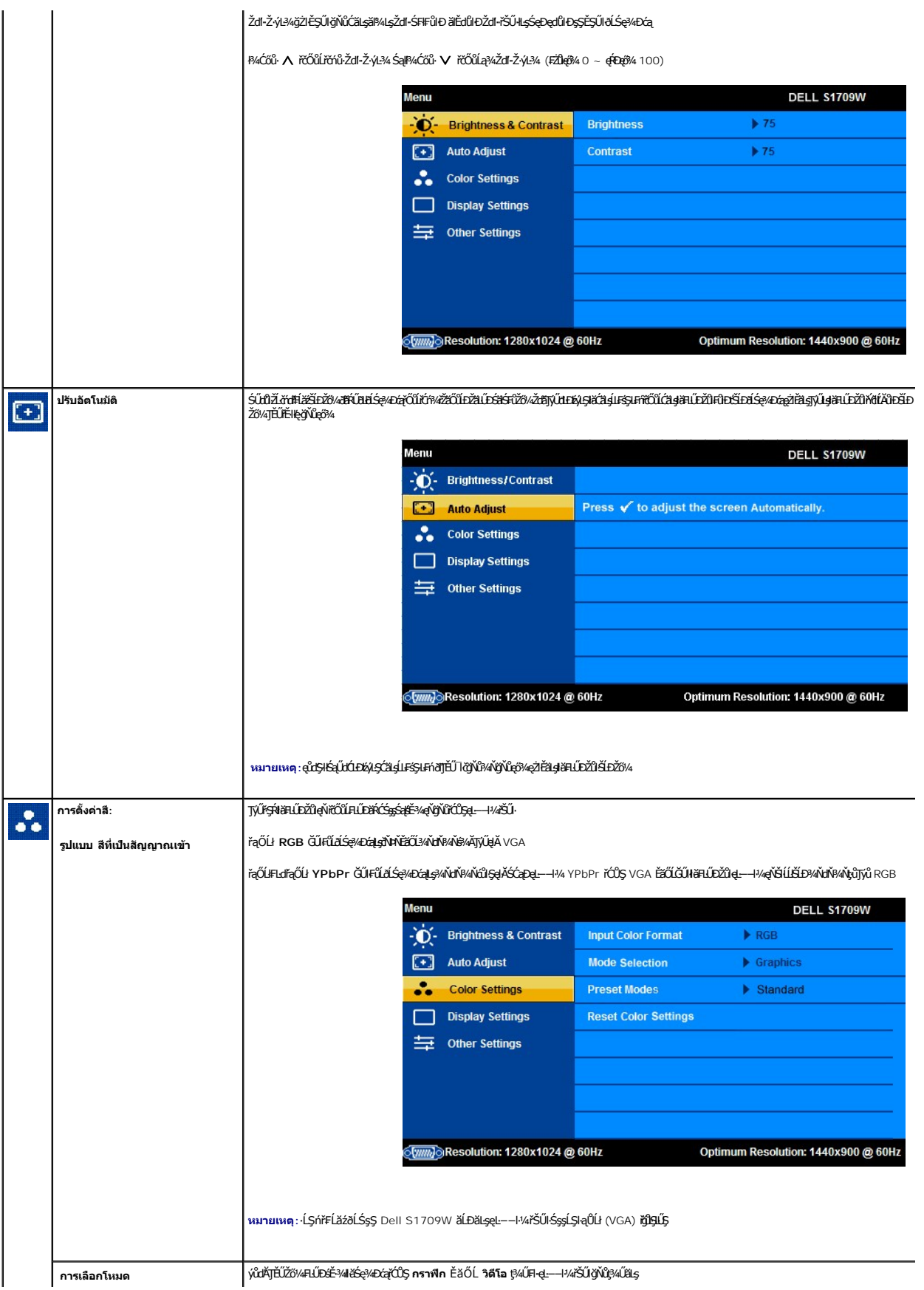

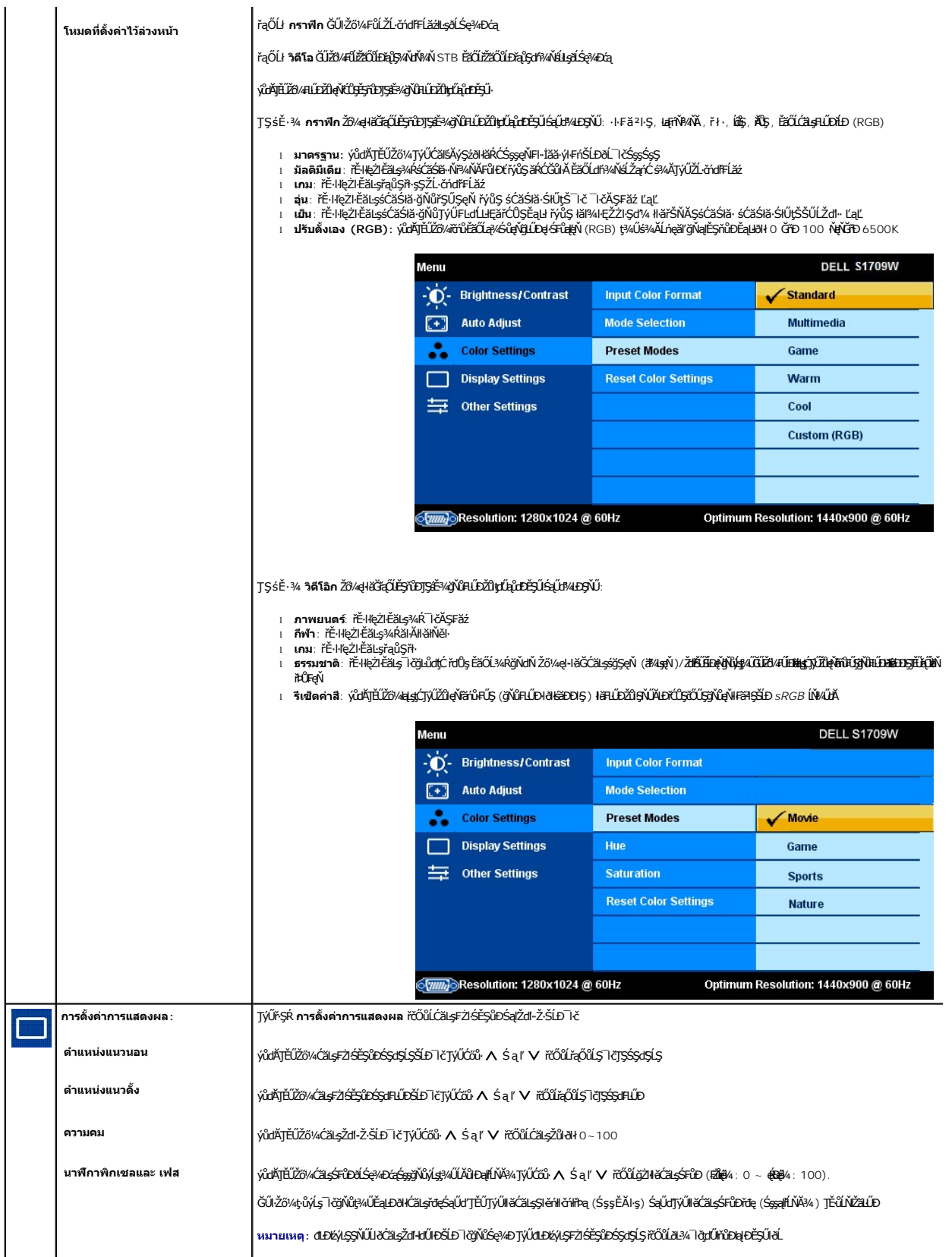

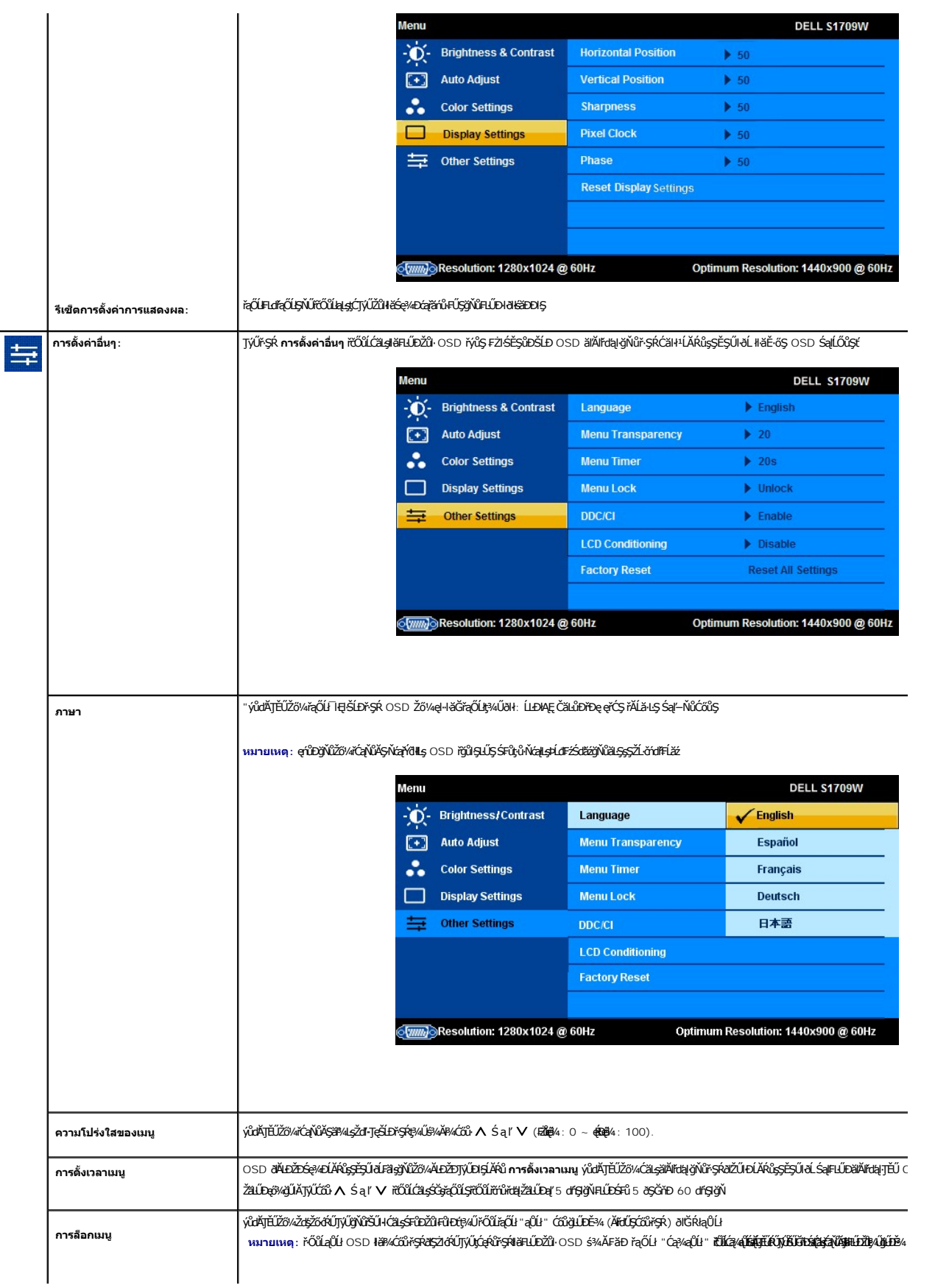

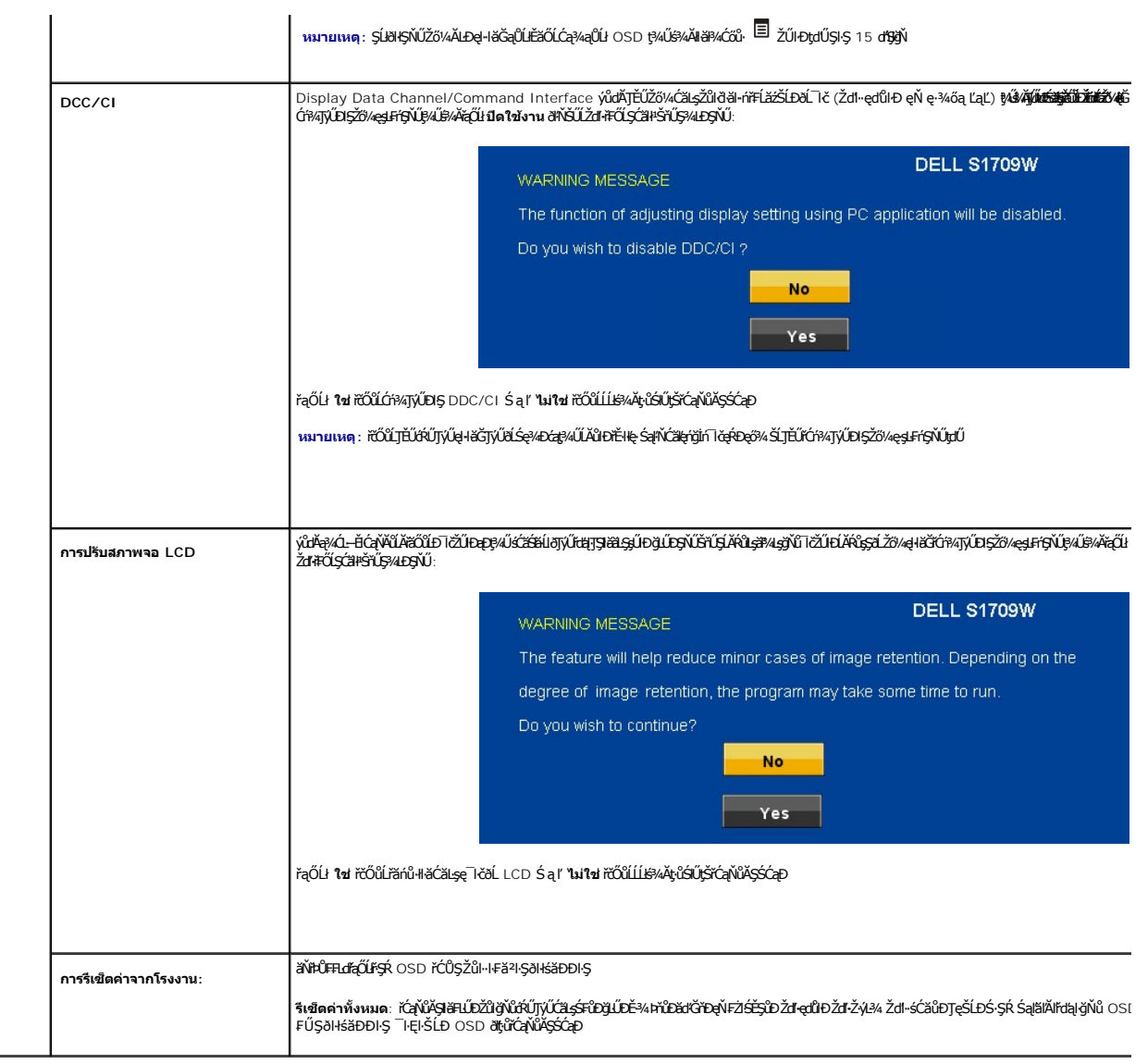

# **ข้อความเตือน OSD**

ŠŰĹŽďŀ•řŦŐĹŞFůĹţĆŞŇŰĹŀðĆăŀŀŠňŰŞşŞĚŞŰŀðĹ Ě·ŀĂŽďŀ·ďůŀðĹŚę¾Ðćąţ·ůţ¾ŰăLşęĿ−−ŀ¼

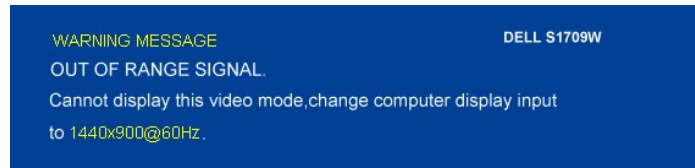

EHAZdI-dÜHLSQ%D&jtVg4HSORhBSZ#JSP#Lsqel--H%gMYG%UHLSAHZLAYdHELZ6QL--H%UHQQDEZOUFZUHMGJGWHAGZ%D&jH%GJ%UH%UH%DXD<br>gYVHLSQ%D&GYWHHSGTYÚH%UHS-%gYVESSEZHZULA40 X 900 @ 60Hz.

**b หมายเหตุ: łąůĹĐśFŰFĹşŽő¼ę·şLFńłłăğ¾ęĹşFLdHLĎŠĹĐ Dell ðllĆălł<sup>ı</sup>ŠňŰŞşŞĚŞŰŀðĹ ĞŰŀðĹŚę¼ĐćąFăd∂tŗůčgeL-−ŀ¼¯ŀč** 

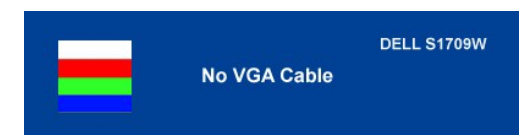

**หมายเหตุ:** ·ĹŞńř₣ĹăźðĹŚşŞ Dell S1709W ăĹÐăĿşęĿ−−ŀ¼řŠŰŀ VGA řğůŀŞĿŰŞ

şŀĐŽăLŰÞÚðţůvĞŰLŽďŀřĞŰŞŞŘSŐŀðĹŚFĴĔġŰŀðĹ∂ďďŮ∂ÚððĬĦďŎŀŎŔŤĸŎĹĠŊ÷ŴĿŎĿĠţŶĸŎŀŎĸĎŔŎŦŎĿŎŔŦĹŸĠŔŢĨĿŔĊ

# <span id="page-17-0"></span>**การตั งค่าความละเอียดที เหมาะสมที สุด**

- 
- 1. ZąńGdłğNŭř¾ęłżğLCSąUdřąOLł **คุณสมบัติ**<br>2. řąŐĹlŚğŮş **การตั้งค่า**<br>3. FLŰĐŽďI•ąlfĹŇĂ¾ŠĹĐĚŞŰŀðĹřĆŮŞ 1440 x 900
- 4. Žąńł **ตกลง**

ĞŰ*ŽőŀĄ*ĢĨŮŞŦ**ĿďĘŐł 1440 x 900 Žő¼Ĺŀðð7ĆŰŞFŰĿĆä***şĆäð***Gy¥ädläädatŘÉDŽő¼ ġdFŀĔŞŸDŢŞĂŰŞF**ŞFŰ⊈Ć\$ŰŢŔŰŖĞŸÆVĞÁŘŰŞÁĞYIFLÄZŐPÄ

ĞŰŀŽő¼·ŇŽĹ·čńdřFĹăźř¾ęłźğŮĹĆ ĚăŐĹŽĹ·čńdřFĹăźďďŠĹĐ Dell:

o ţĆĂLĐ support.dell.com ĆŰĹŞŚğŮlşăńłł <del>ă</del>ŠĹĐŽő¼ Śą<sup>19</sup>¼ldŞźśĚą¾ţ¾ǎřdĹǎźłäldīdńkąůlęő¾ęŻIĚăLşkäldīdńłłkǎź¾ŠĹĐŽő¼

ĞŰŽő¼ŢýŰŽĹċŕdĦĹăźğŇŮţŮŢýŮŠĹĐř¼ąąź (ŚşşčłčŀĚǎŐĹř¾ęłźğŮĹĆ):

- 
- o tCALĐEŞUIřdÜştÞFźeŞLşeŞőŞeZI·EăLşZL·čńdFFLăźSLĐZő¼ Sąl¾ldSźéEą¾j¾äřdLăzläldāńląŭlęő¾<br>o tĆĂLĐřdŮştÞFźläldāńllIăź¾ŠĹĐŽő¼ Śąl¾ldSźśĚą¾ţ¾ǎřdĹăźläldāńląůlęő¾

## <span id="page-17-1"></span>**การใช้Dell Soundbar (อุปกรณ์เสริม)**

Dell Soundbar řODSIISFeWDeFFLärsLeDSYSSS5 gNiCaLsJEUel-lisEFi%FLUD5SaLSe%DGESSSSSED Dell BAU Soundbar NGüCaBAAgeWDBAABEGSENGüYGP%/Ch%ROLLCLBBM4geWDBAA<br>ăd ŠĹĐălss Myd LED NeNSZÚHDfSRÓLLSe%DeGESEDESENN GOLLEHDENVD 2 Tel

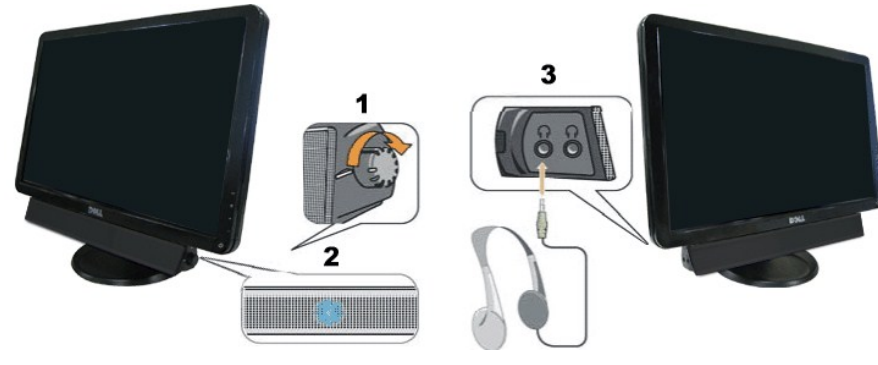

- 1. Ó ÚČH4-Ó 4/ĆăLsă M4sřeŇAD
- 2. tdŚę¾ĐęĞŀŞlčąLĐĐIŞ
- 3. ŠLŰFŰĚKđĐ

### <span id="page-17-2"></span>**การก้มเงยหน้าจอ**

Žő¼ęŀ·ŀăĞĆăĿşłŰ·ĚăŐĹřÐĂðĹŚę¾Ðćą ŢĚŰřĚ·ŀľłĿşŽďŀ·₣ŰĹÐłŀăŢŞłŀă¾ŔŠĹÐŽő¼·ŀłğŇůęő¾

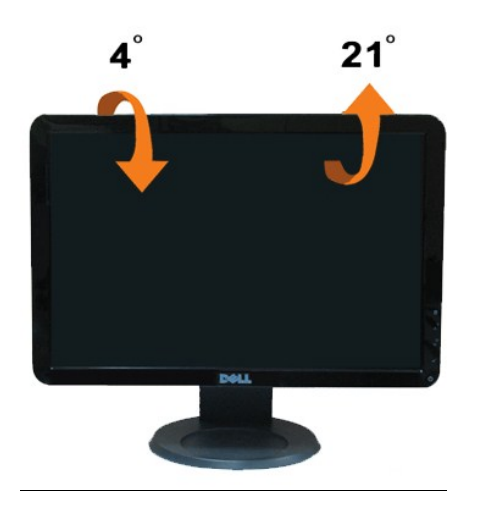

#### <span id="page-19-0"></span>ł<u>ąLstĆĂLĐĚŞŰIęŀăşĿ</u>−

# **การติดตั งจอแสดงผลของคุณ:**

**มอนิเตอร์จอแบน Dell™ S1709W**

# **ตั งค่าความละเอียดเป็น 1440X900 (เหมาะสมที สุด)**

řőŰĹŢĚŰŔĹŚę¼ÐĆąŇęæĠŞP¼ŇğŶŰġ@XAÏŷŰäġġĆŀġĿFŃĕ Microsoft Windows ŠĹŢĚŰFĿŰĐŽůŀŽďŀąſĹŇĂ?ſŢŞIłĕġ?kÞQxjĆŐSQS 1440 x 900 <del>ŏſħą</del>§¼ÁğŹŀFŀŠĿŰŞFĹŞ?4ĿÐŞŇŰ:

- 1. ŽąńłŠďŀğŇůř¾ęłźğĹĆ ŚąľŽąńł **คุณสมบัติ**
- 2. řąŐĹłŚğŮş **การตั งค่า**
- 3. řąŐůĹŞęţąř¾ĹăźşŀăźţĆğŀЊďŀ ś¾Ăł¾Ćőů·ř·ŰŀęźÞŰŀĂŽŰŀÐţďŰ ŚąŰďĆăĿşŽďŀ·ąľřĹŇĂ¾ĚŞŰŀðĹřĆŮŞ **1440X900**.
- 4. Žąńł **ตกลง**

ĞŰŀţ·ůřĚŮŞ **1440X900** řĆŮŞ₣ĿďřąŐų̪ňůÐ Žő¼Ĺŀð₣ŰĹÐĹĿčř¾ğţ¾ăřďĹăźłăŀđńł śĆă¾řąŐĹłřŽŰŀśŽăоŰŀŞąůŀÐ ğŇů₣ăÐłĿşăľşşŽĹ·čńďř₣ĹăźğŇůŽő¼ŢýŰ·ŀłğŇůęő¾ ŚąŰďğŻŀ₣ŀ·ŽŻŀęĿůÐğŇůţ¾ŰăĿş:

- **1: ถ้าคุณมีเดสก์ท็อปของ Dell™ หรือคอมพิวเตอร์พกพาของ Dell™ [ที สามารถเชื อมต่ออินเตอร์เน็ตได](file:///C:/data/Monitors/S1709W/th/ug/internet.htm)้**
- **2: ถ้าคุณไม่มีเดสก์ท็อป คอมพิวเตอร์พกพา [หรือกราฟิกการ์ดของ](file:///C:/data/Monitors/S1709W/th/ug/non-dell.htm) Dell™**

łąLstĆĂLĐĚŞŰŀęłăsĿ−

# <span id="page-20-0"></span>**มอนิเตอร์จอแบน Dell™ S1709W**

- l ŽŔŮŐĹ**LiāTýŰÐIŞ**
- l <u>FLŰĐŽůI ŽďI «alfLŇĂ3/4Il ăŚę3/4DćajŕĆŮŞ 1440x900 (řĚI·llę/äŇůęő3/4)</u>

### ข้อมูลในเอกสารฉบับนี้อาจเปลี่ยนแปลงได้โดยไม่ต้องแจ้งให้ทราบ<br>© 2008 Dell Inc. สงวนลิขสิทธิ์

### ĚŰŀġŻŀÞŻŰŀęůďŞĔŞňŮĐęůďŞŢ¾ĔäŐĹġŁŰĐĚ÷¾ŠĹĐŘĹęŀäŞŇŰś?¼ĂţŀůţŶĸŰĔĿĘŚ−ŀFřĆŮŞąłĂąŁĘ¼źĹĿĿ@iN+Dell Inc. ś¼Ăř4Ů¥Ă?

Z200DEM4&DUYOUTJSU#等OU: DellSq&silSLD DELL ROSZ200DEM4&ZUSD Dell Inc. Microsoft Sal Windows ROSZ200LDEM4&ZUSafZ00DEM4&ZU84%fyMsSLD Microsoft Corporation TSqE&PSaf/<br>EXCENBDLÖSE 440be uDunfammannanana Adobe Systems Incorpo

Ĺŀð·ŇłŀăŢýŰřŽăŐůĹÐĚ·ŀĂłŀăŽŰŀ ŚąľýŐůĹğŀÐłŀăŽŰŀĹŐůŞŢŞřĹłęŀăÝşĿşŞŇŰřčŐůĹĹŰŀÐĞňÐăŀĂłŀ㌹ľćąń₣¯Ŀ¼³źğŇůřĆŮŞŠĹÐşăńĘĿğřĚąůŀŞĿŰŞ Dell Inc. ŠĹĆăľłŀĐďůŀřăŀţ·ů·ŇŽďŀ·ęŞŢðŢŞřŽăŐůĹÐĚ·ŀĂłŀăŽŰŀĚăŐĹýŐůĹğŀÐłŀăŽŰŀĹŐůŞŞĹłřĚŞŐĹðŀłŠĹÐşăńĘĿğřĹÐ

#### **รุ่น S1709Wc**

**เมษายน 2551 ฉบับแก้ไข A00**

### <span id="page-21-0"></span>**การติดตั งจอแสดงผลของคุณ: คู่มือการใช้งานมอนิเตอร์จอแบน Dell™ S1709W**

- **+** HäFŮĹ<sup>2</sup>lŞŠI FLŰÐ
- ·<br>· łäřýŐůĹ·FůĹ*ð*ĹŚę¾ĐĠ<u>ŠĹĐŽő¼</u>
- **·** łłäðĿ¾łłäłLselĂřŽřsńą
- **·** łäFůĹĹőĆlă¼źřęăń· Dell Soundbar
- **+**łäĞĹ¾ªlŞŠI⊧LŰÐ

## <span id="page-21-1"></span> **การต่อฐานขาตั ง**

 $\mathscr{Y}$  หมายเหตุ: ฐานขาตั้งไม่ได้ต่ออยู่ เมื่อส่งมอบจอภาพจากโรงงาน

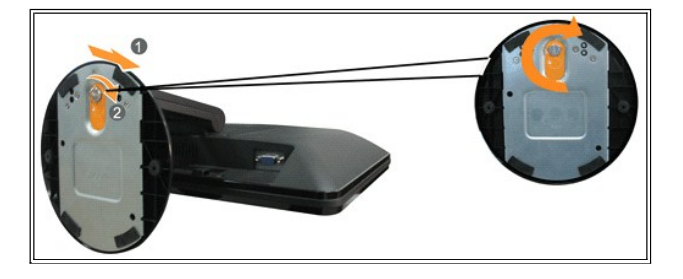

łŀă₣ůĹ²ŀŞłĿşŠŀ₣ĿŰÐðĹ¯ŀč:

- 1. dfĐáĹlčąĐşŞśFŰČŐŰŞřãŇĂşğŇůHůŞŽĐ
- 2. dl+ФlşŠi|FLŰĐŢĚŰŚŞdăŬĹĐFăĐlLşřŠŇŰĂd\$ŞŠĹĪč
- 3. ĚőŞęĕŔŦŀ·řŠŮ·Şŀěńŀ·řőŐĹŠĿŞęůdŞ?IŞŠĹĐŠI·FLŰĐŢĚŰĂň¾Fń¾llgřŠŇŰĂd\$ŞðĹĪĞSSŮŞ

## <span id="page-21-2"></span>**การเชื อมต่อจอแสดงผลของคุณ**

<u>∕∱∖</u> ข้อควรระวัง : ก่อนที่คุณจะเริ่มกระบวนการใดๆ ในส่วนนี้ ให้ปฏิบัติตาม <u>ขั้นตอนเพื่อความปลอดภัย</u>

#### **การเชื อมต่อจอภาพโดยใช้สาย VGA**

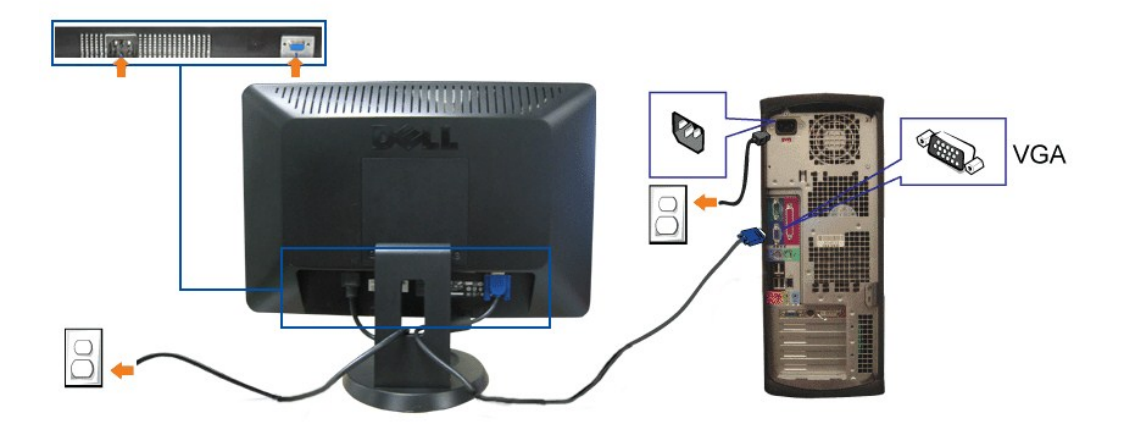

**1.** Ćń¾ŽĹ·čńďř₣Ĺ㟊ĹÐŽő¼ Śąľ¾ňÐęŀĂţđĹĹł

- 2. ĞŰŀŻŀąĿĐŢýŰðĹŪďÁŔŮŠĹŢĚŰŕýŐĹĿFŰĿĄĂ VGA ęŇŞŻŰ<del>ŀŤĎſ</del>ŞĿĶŠĿŰĿŔĿĨĿŎŖŚŹĹ·čńďŦĹ*ž*঱ŔĹŪč
- **3.** ₣ůĹęŀĂţđ
- 4. řĆń¾ðĹŚę¾ĐĆąŚąlŽĹ·čńd作Ĺ<del>ž/</del>ŠĹĐŽő¼ ĞŰŀţ·ůřĚŮŞ¯k ŠĹŢĚŰ¼Ŕ <u>łłäŚŀŰţŠĆĿ−ĚŀřŇůÄdłlszŏĹŚę</u>¾ĐĆgŠĹĐŽő¼

# <span id="page-22-0"></span>**การจัดการกับสายเคเบิล**

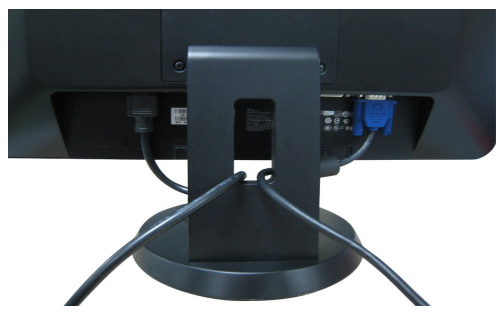

ĒŧĐJÖNFÜQAŽÝrÖNJÄÖĞJUDE¼SUŁŞLŞ4D&QELÖdFLÄÄVYŞÜLASAU (QZEÄL;HĞFÜQAŤZŤŞńą¼R <u>HÄÝOÜLFÜLJL TČIDZŐ¼)</u> JEUJVJÜDÍÜRAŘÖÜLYARJÖGÖLDE4JELÄVYŞÜLLF+<br>ÄÓKÜŞŞ

# <span id="page-22-1"></span>**การต่ออุปกรณ์เสริม Dell Soundbar**

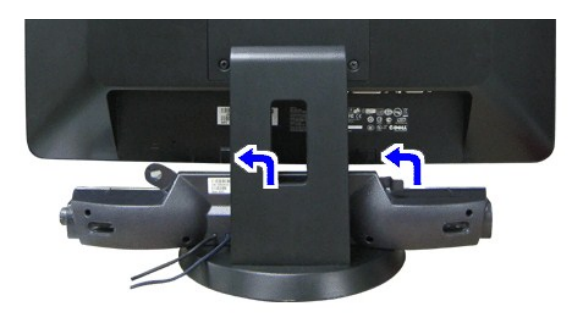

- **ข้อสังเกต:** ĹĂůŀŢýŰłĿşĹőĆłă¼źĹŐůŞğŇůţ·ůŢýů Dell Soundbar
- 1. ðŀł¼ŰŀŞĚąĿĐŠĹĐðĹ¯ŀčŢĚŰğŻŀŀŀăFůĹ Soundbar ś<sup>ą</sup>4ĂďĐJĚŰýűĹĐġĹŨÞĘĹĐFãDlşŚŞďŚĞş¼ŰŀŞąĴĐĚąŁĐĹĨč
- 2. řąŐŰĘ Soundbar ţĆğIĐÞŰIĂðŞÄĞJLŮÐĂŤ¾ąĐŢŞFZIŚĚŞŮĐ
- 3. ₣ůĹ Soundbar łĿşĹľŚ¾Ćř₣Ĺăźţđ¯ŀĂŞĹł
- 4. řeŇĂşŠĿŰďŦŨċŗĦĹăŕáĹŠŞŀ¾ðŕĆZdĘŇŇŠŇŎďĹĹĹŞŎŀŖŰĿŖĔĄĎĎŎŎĿŎĿŎĿĸĿŔĿŎĿŔĿŎĿŎĿĿĿĿŔĿŎĿŔĿŔĿŔĿŔŹ

# <span id="page-22-2"></span>**การถอดฐานขาตั ง**

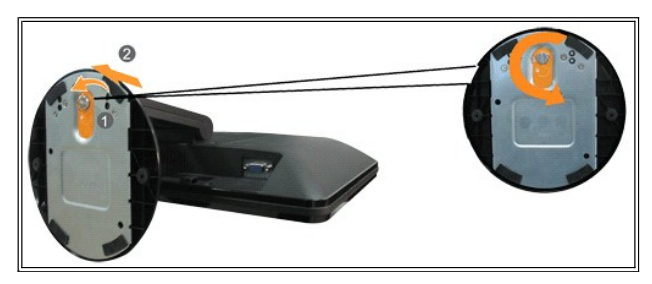

łŀăĞĹ¾²ŀŞŠŀ₣ĿŰÐðŀłðĹ¯ŀč:

- 1. ďĐ ŚćĐðĹ lčąĐşŞćŰ Şőů ĚǎŐĹĚ·ĹŞğŇůď ĐţdŰşŞśFűlčŐŰŞřăŇĂş·LůŞŽĐ
- 2. Ě·őŞęłăŔğdŞřŠŮ·ŞIěńłl· řčŐůĹŽąl·ĂęůdŞ2l·ŞŠĹĐŠI·FLŰĐĹĹłðI·IfŠŇŰĂd\$ŞðĹ<sup>-</sup>lč

łąLętĆĂLĐĚŞŰ ęlĕşL−

<sup>3. 34</sup>ňĐęůdŞ?lŞĹlðlŀřŠŇŰĂd§ŞðĹŪč

<span id="page-24-0"></span>łąLstĆĂLĐĚŞŰŀęlĕsĿ−

#### **การแก้ไขปัญหาเบื องต้น คู่มือการใช้งานมอนิเตอร์จอแบน Dell™ S1709W**

- łłăŚłŰţŠĆĿ−ĚŀðĹŚę¾ĐớąŠĹĐŽő¼
- á−ěğůd¢
- ĆĿ−ĚŀřÝčŀlŠĹĐćąńF<sup>™</sup>Ŀ¼<sup>3</sup>Ź
- 
- <sup>●</sup> [łŀ㌳ŰţŠĆĿ−Ěŀ](#page-26-1) Soundbar ŠĹĐŽő<sup>y</sup>4

**ข้อควรระวัง: ก่อนที คุณจะเริ มกระบวนการใดๆ ในส่วนนี ให้ปฏิบัติตาม [ขั นตอนเพื อความปลอดภัย](file:///C:/data/Monitors/S1709W/th/ug/appendx.htm#Safety_Information)**

#### <span id="page-24-1"></span>**การแก้ไขปัญหาจอแสดงผลของคุณ**

#### **การตรวจสอบคุณสมบัติการทดสอบตัวเอง (STFC)**

ðĹŚę¼ĐĠĎŽŐ¼·ŇŽŐ¼ęşĿŦŇŀŏğ¼ęĹşFudĦĎħůĎĹŞŐ–ŀFŢĚŰŽŐ¼ęŀŀŏĞŦġŒœŊŎŔŎĹġŶĸDœŎŎŔŎĿŎŦŀĘĔŐĹĿŶŎŰĿŎĊŔŎŔŎŔŎŔŎŔŎŔŎŔŎŔŎŔŎŔŎŔŎŔ ðĹĂĿĐŐ¼ĹĂŔů ŢĚŰäĿŞŀŀăğ¾ęĹşFĿdřĹĐŠĹĐðĹ¯ŀčś¾ĂŀŀăğŽŀŠĿŰŞFĹŞFŮĹţĆŞŇŰ:

- 1. Óŕ¾řŽãŐŮĹĐğLŰĐŽĹ·čńd作Ĺ㟌ąléĹŚę¾Đ湊ĹĐŽő¼
- 2. ¾ňĐęŀĂřŽřsŤąďř¼ŇśĹĹŀðŀŖ4ŰŀŞĔąĿĐŠĹĐŽĹ·črdĦĹăžăŐĹŏĹĹŢŐŘŐĹŎŔŢŐĹŸŐŖĿŎĿŎĿŎŔŎĿŎŦŎŖŎŔŎŔŎŔŎŔŎŔŎŔŎŔŎŔŎŔŎŔŎŔŎŔŎŔŎŔŎŔŎŔŎ
- ŽĹ·čńďř₣ĹăźĚăŐĹðĹ¯ŀč 3. řÓń¾ðĹŚę¾Đćą

łąŭLDśFUFL5 Dell Self-test Feature Check ZdfălCăH:5SESUH3LSXOUSEaLDeWAZI·GUHL IĞ;ŭel-HöFădBălsel---1-¼ IĞ;4U SalğZDISLAŭDGRFULD TSS14lğNüLARüTS&E-34lHäğ;4eLsFLdHD<br>tdřčI·řdLăź LED alfOSeNSdaSiUSHOSAL---14aSÜgNürgÜHaÜD\$FÜFL\$

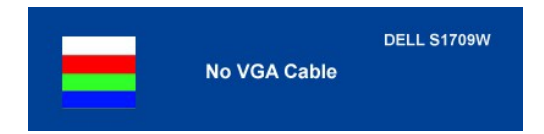

łąũĿŊŇŰŧŸŦŦĔďŨĿŊŴĨŧŊijŎŊŖŦŀĠŦŕŦĸŰĸĬĂĔŀĄĂřŽĭġſĸŢŀĸŊĸŧŸĸŎĹŦĿĨĹĔźŐŬŧġŴĔĂĠŕŦĸĂĹſĠĸŎĸĠġĨĿĸĊĠĸŔĸŎĸŔŖĹŎŖŎĸŔĿŔĊĠĸŔŔĿŔĊĠŖŎĹŚęŸĸĐĠą ŠĹÐŽő¼ ĞŰŀðĹ¯ŀčŠĹÐðĹŚę¾Ð湊ĹÐŽő¼ďůŀÐ ĚąĿÐðŀłğŇůŽő¼¾ŻŀřŞńŞłŀă₣ŀ·łăľşďŞłŀăłůĹŞĚŞŰŀŞŇŰ ŢĚŰ₣ăďðęĹşŽĹŞśğăąřąĹăźłŀăŚę¾Ðćą ŚąľăľşşŽĹ·čńďř₣Ĺ㟊ĹÐŽő¼ ðĹŚę¾Ð湊ĹÐŽő¼ŞĿŰŞğŻŀÐŀŞ řĆŮŞĆł₣ń

### **ระบบตรวจวิเคราะห์ที ติดตั งมาพร้อมเครื อง**

ðĹ¯ŀčŠĹÐŽő¼₣ń¾₣ĿŰÐřŽăŐůĹзŐĹ₣ăďðďńřŽăŀľĚź řčŐůĹýůďĂ₣ăďðęĹşďůŀęńůÐćń¾Ćł₣ńğŇůłŻŀąĿÐřłń¾ŠňŰŞşŞĚŞŰŀðĹ řĆŮŞĆĿ−ĚŀğŇůřłń¾ðŀłðĹ¯ŀč ĚăŐĹăľşşŽĹ·čńďř₣ĹăźŚąľłăŀđńłłŀăź¾ŠĹÐŽő¼

**หมายเหตุ:** Žő¼ęŀ·ŀăĞăĿŞăľşş₣ăďðďńřŽăŀľĚźŞŇŰţ¾Ű ř·ŐůĹĆą¾ęŀĂęĿ−−ŀ¼¯ŀčĹĹł ŚąľðĹ¯ŀčĹĂŔůŢŞ โหมดการทดสอบตัวเอง řğůŀŞĿŰŞ

łĕäLŞä§şFăďðdŕřŽäŀĚżğŇŮFń¾FLŰĐŀlejŽăŐŰĐ:

- 1. FădðęĹşdůŀĚŞŰŀðĹęlĹŀ¾ (ţůŇČőŮŞşŞĚŞŰðĹ)
- 2. ¾ňÐęŀĂřŽřşńądŕĭ¾ŇśĹĹĹłðŀP¼ŰŀŞĚąĹĐŠĹĐŽĹ·čńdFFĹăźĚäŐĹðĹ¯ŀčðĹ¯ŀčðlFŠŰŀęŔůśĚ·¾łłäğ¾ęĹşFLdPĹĐ 逢
- 
- 3. PACŐÜ· ¯ Sąľ ∧ şŞSćÐ4JUŞEŞUIZUIÐţdŰčáUL·łLŞŞIŞ 2 dIfSIğN ESUIðLęNiğIðICăIł·SňUŞ<br>4. FădðęĹefŠŰlðĹĭŐŰĹÉIęńĹĐóf¥AĆErĹĂŮŀĐąłĹŇĂ¾
- 
- 5. ټĆőů· A sSŚćĐ¾ŰSĚŞŰ· LŇŽăLŰDeŇŠLDĚŞŰ aLallYČRŐČÓGeŇŠ¼Ð
- 6. FădôęLgIlăSę¾ÐćąřčOùĽElęńŭĐóń¾ClFń<br>7. gzlFI-ŠLŰŞFĹŞğŇŮ 5 Śąľ6 ÞŻŰŀĹŇŮŽäLŰÐřčŐÛĹFădôęĹgIlăŚę¾ÐćąşŞĚŞŰIðLeŇŇŠŇĂďgŇŞĊŰIlřĐńŞŚąleŇŠId″
- 

łŀăğ¾ęĹşřęăŮðęńŰŞř·ŐůĹĚŞŰŀðĹęŇŠŀdĆăŀłªŠňŰŞ ĹĹłðŀłłłăğŻŀĐŀŞś¾Şł¾Ćőů· ∧ ÞŻŰĿŇĚĦĹĎ

ĞŰŽŐ¼FăďðţŮġġŇĎół¼ÓFŕġŞŠŰdĹ¾ŰďĂŀäŢŷŰřŽáŐĹÞŐĹFăďðưŦŶÆŦĿŰŦĿŎŦĹŰĎŀŎŦĹŰĸŐĹĎĿŎŖĿŎĿŎĿŎŔŢŎŎŔŢŎŔŢŎĊĨŦĹĂ

#### **ข้อความเตือน OSD**

ŠŰĹŽďŀřŦŐĹŞFůĹţĆŞŇŰĹŀðĆăŀŀŠňŰŞşŞĚŞŰŀðĹ Ě·ŀĂŽďŀ·ďůŀðĹŚę¾Đćąţ·ůţª¼ŰăĿşęĿ−−ŀ¼

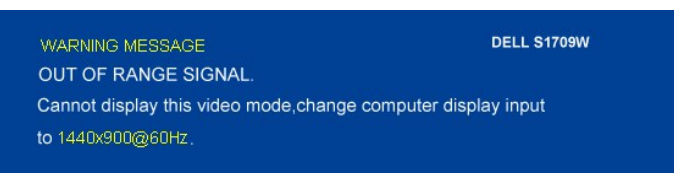

<span id="page-25-0"></span>ŞNIEHAZdI-dÜrUSŞ%D&jtiqHăGh1D5Zäg5palgqL=H%gNitj%UälgöHZLördHEZzUrFCOBYGäNEGHARGANGANGANGANGANGANGANGANGANGANG<br>TSŚSQŚJŚafSSdEUDgYNaUS%WEqHistTjUg%UŚE-XgYNES5SZZZCL 1440 X 900 @ 60Hz.

şŀĐŽăLŰĐĹŀðţŀŮŀŇŠŰĹŽďŀŦĔŐĹŞĆäŀŀŠňŰŞşŞĔŞŰŀðĹ ŚFŨĔŞŰŀðdöldŀðÞŀĎŎĿŎĔŀĂŽďŀdŀdŰŀŎĹŀŎţŶijŶĸŰÞŕŎŹĔŊŔĸŐŦĔĹŎŔŮŢŚĔ+¼ĆäŀĔĂĿ

# <span id="page-25-1"></span>**ปัญหาทั วไป**

₣ŀăŀÐ₣ůĹţĆŞŇŰşăăðőŠŰĹ·ŔąğĿůďţĆřłŇůĂďłĿşĆĿ−ĚŀŠĹÐðĹŚę¾ÐćąğŇůŽő¼Ĺŀðčş

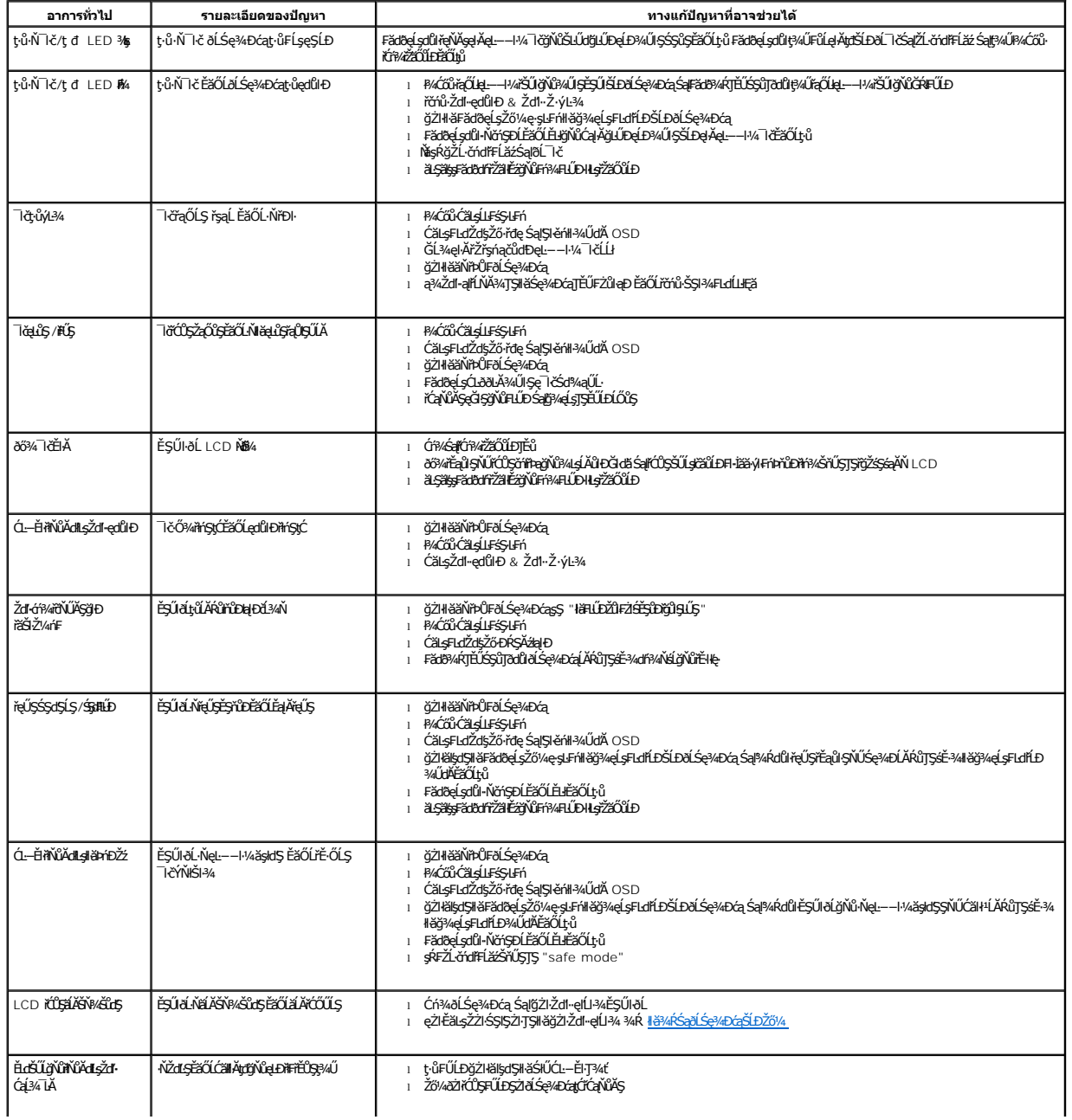

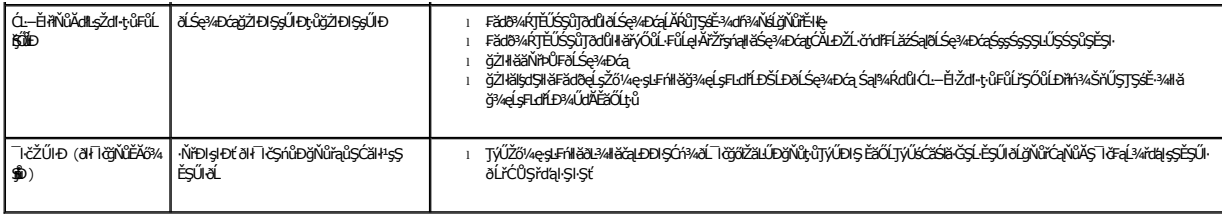

## <span id="page-26-0"></span>**ปัญหาเฉพาะของผลิตภัณฑ์**

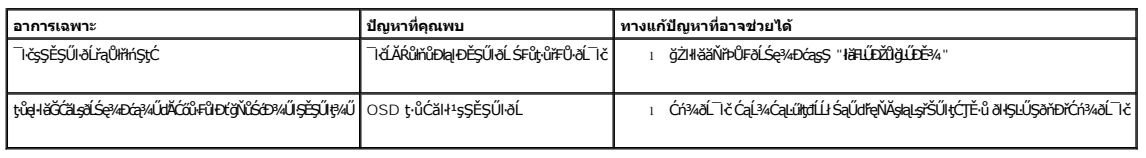

## <span id="page-26-1"></span>**การแก้ไขปัญหา Soundbar ของคุณ**

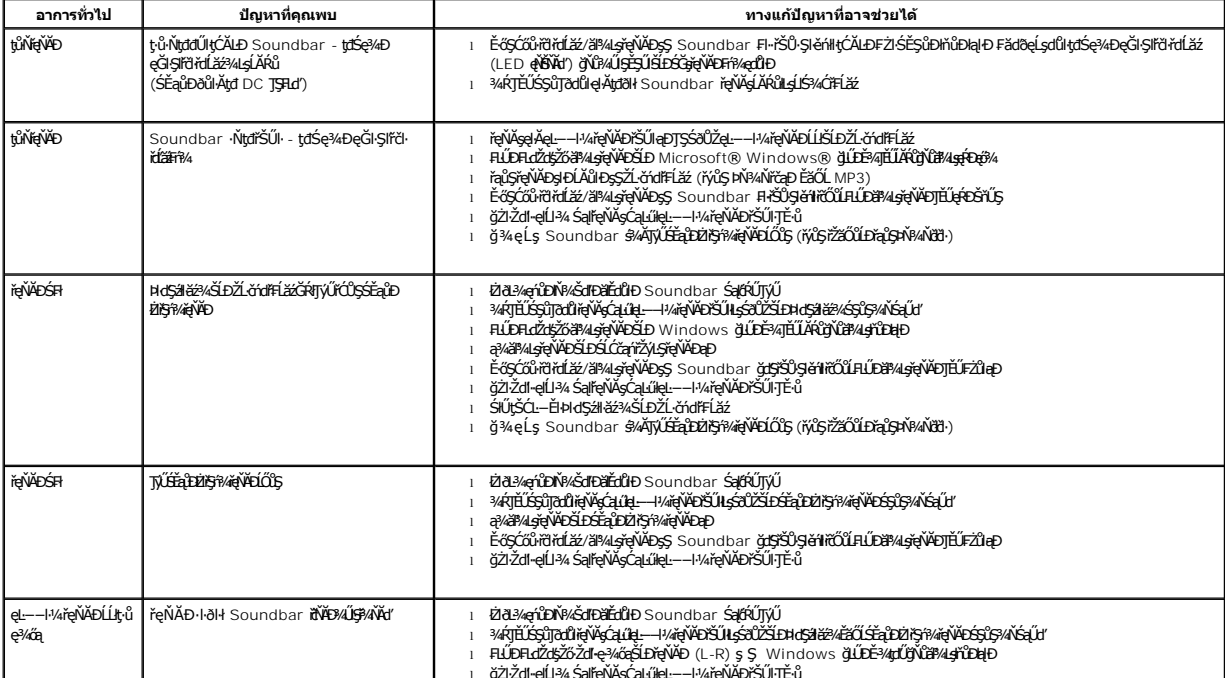